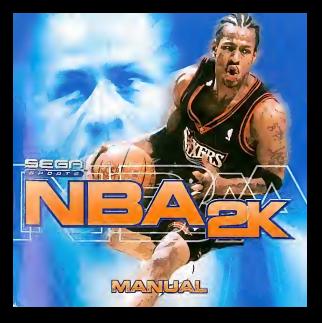

EPILEPSY WARNIMG Please read the manual and particularly Ihis paragraph, before using this video game system or allowing your r mass reco use response any paneousny use poragonys, access overat with any minor species consider of the<br>children to use it. A responsible adult should go through with any minors, the operator suitwate or love of Desarscat belase allowing pluj te take plent, Sorra peopla are assuppliels to geleptic ationes or loss of<br>coascissaness when regulari to curtain fischery legites or light pultanna in everyday life. Such prople mey heve a<br>c undetected epileptic symptoms even in persons who have no history of seizures or epilepsy. If you or anyone in<br>your family have ever had symptoms related to epilepsy (seixures or loss of consciousness) when exposed to flashing lights, consult your doctor prior to playing.

we and a game, comust your societ proof to panying.<br>We advise that passes should monitor the use of video games by their children, if you or your child experience any<br>of the following experience diminate bikesed verice, ea of the following symptoms; dizziness, blurred vellon, eye or muscle twitches, loss of consciousness, disorientation,<br>ege enclusiony movement or convulsion, IMMEDIATELY discontinue use and consult your doctor.

- For your health Sit away from the television screen, as far as the length of the Controller cable allows. We advise that you sit<sup>a</sup>
- minimum of6.5 feet (about 2 meters) away from the television screen. Preferably, the game should be played on a small television screen.
- Avoid playing if you are tired or proposed or a sense science.<br>• Avoid playing if you are trust or have not had much sleep.<br>• Afaile see that the room in which sme much sleep is well.
- 
- Make sure that the room in which you are playing is well lit. Rest for at least 10 minutes per hour while playing any video game.

GETTING STARTED This GD-ROM can only be used with the Dreamcast System. Do not attempt to play this GD-Rom on any other CD

- player doing so may damage the headphones and speakers.<br>1 Set up your Dreamcast system by following the Instructions In your Dreamcast System Instruction manual. Plug in Control pad 1. For 2-4 player by non-way the manufaces in your Leeswork opportunity.<br>The Control pad 1. For 2-4 player games, plug in publishing the state.<br>Discortive Consensual CIC ROW total side are in the well of the
- 
- 2. Place the Dreamcast GD-ROM. label side up, In the well of the CD trayand close the lid. 3. Press the Power Button to load the game. The gome starts after the Dreamcast logo screen. If nothing appears, turn the system OFF and make sure it Is set up correctly.
- 4. If you wish to stop a game in progress or the game ends and you want torestart, press A. B, X, Y and Start sigmultaneously to return to progress at use game times and you must be remain, procedure, at any out-<br>simultaneously to return to the game tille screen. Press A, B, X, Y and Start simultaneously again to return to<br>the Des
- the Dreamcast control panel, 5. If you turn on the power without inserting a CD, the Dreamcast control panel appears. If you wish to play a game, place the Dreamcast GD-ROM in the unit and the game will automatically boot up.

Important: Your Dreamcast GD-ROM contains <sup>a</sup> security code that allows the disc to be read. Be sure to keep the disc clean and handle it carefully, ifyour Dreamcast System has trouble reading the disc, remove the disc and wipe it carefully, starting from the centre of the disc and wiping straight out towards the edge.

- HANDLING YOUR DREAMCAST GD-ROM The Dreamcast GD-ROM is Intended for use exclusively with the Dreamcast System.
- . Be sure to keep the surface of the GD-ROM free of det ned scratches.
- Do not leave it in direct sunlight or near a radiator or other sources of heat.

## AVERTISSEWENT SUR L'EPU EPSIE

Vesilles bie la manuel, el se pasagraphii en particules, most d'utiliser ce jeu volte ou diseinaser vos crômis a y paser. Da management of the second company of the property of the company of the second of the condition of the company of y years. My property of your company of the second company of the second company of the second company of the cade dell'osmaler les Falauliges guiderien de la Caucat Litatistica come et tamp rapport y peut Announce.<br>Concorso composition de lain des résearches and monitorie de nettre de candiferent à la sur de Ontaine (8004 d kanisas diseguara os distribuito terramo a presente estabarearen contábil. Con populara s'exposit a del crista katages digitateksi og d'en zural troparta geto trert cere meternes spisaari. Ses possibles i septemble dom band<br>Irean delle associate certaises brours introvers in lignar tilst loetet a certaine isus video. Ces phenecames companies segments. Customer images towarders as to these points a companies part than the protection processes.<br>Annotative sizes refere music way of our offerentialists tradical such intuiti (b) confronts a une crise disp antere som morse que le supern e pes li entrerante announce le sur prima un commune quale case a spropre. La m<br>Pe qui le morsère de voiet famille avec abla proprié des symptomes les à l'épliemés (ofission perie de conseion mong ou un recristo or vege terme ovis usys present was grappored was the property over on print to concern party personer or strangered surveyed in known annually your present areas to the sound of the conservation of the proces symptomes wasanty poties, trankly do is vision, controcion des yeux ou des mussies, perte de envenirente, trautée do vympuusen yanaann sanapa, trantmisti tu vaata. Oodaacaan aas ynya muum saunsen, pirks de caracterid, trautteist<br>Italisepapan, mausearate invakseksive ou cansuksien, veudles intridittuutti.NENT cesser de muur et cansukse un

### Prepartings demolai

- Entgres voies le plus possible de l'étours de frémisier en vous esseyent move les que le permetteur les câbles du la<br>Considé Pinnt sous successionnées de vous essere « deux mettes en Richt de Minnaux
- . Moss rece recommenders deteller un perie de trévision dans dan eaux de petite tolle.
- 
- . Accuration can be since days labelly your louis out burn others;
- · I researchised based A unique iddex, organizations on moths distinguists por board de jou

#### **DEMAPPAGE**

Co QIS ROM est canoa auchaerezzert pour le sosième Diremnent. Messeyer pas de l'atiliser que un autre tape de lecteur. cous peato displacemente los historofitats el les elegions.

- sons prove a consuming to a fund portrait that contenues.<br>1. Configuration antitree Organization even away and instructions do monard. Connected to moveme 1. Pour one portion 2 out 4 sources, connectes espaintents les transitions 2-4
- 2. Accounts PELISTER Presences of distants your in head, days in their civil CD of color men in value.
- 3. Announced in food at these stage change is well a fruitement pour fulfidates du logs Department Street as an requests we as assessed three poor semigra in parties per securities agent difficult (20 Kbp) 1958.<br>Work it democrats in contrain determining to a CPT1 of settler within and preventions in cardinates.
- 4. But writer you nords on crors ou pubercants une patie and that territory, measure areadyses and on be boutana A. It is the first pour mores a leave de literature a compressor frequencial distributions out let bout the A. B. X. Y et Statt as A. Y et boart pour revenir a recouvriere avec ov.
- pour torene su permena de coranne unesenese.<br>A di una alterna la entuale determinar sur ONI sera instanció CD-ROM, la cancasa de coradie Drosmotté appartid Prez lever une aards, verares la QD ROM Dasarscent dans londs et le sus se changers outcessionerment.

roer puis van paras, ensem is van nors ammen men anne son para un para van genoemd pour vers.<br>Lawerland, ware GD RSIM (bressent condest un code de secrete qui permet le lecture de discue. Censerver le devu unpresso mar un nur ser arman consum de com un comme qui porme a monda comme consumer de la legación. ella colora del processo a contrar e un comune del contrar el cando el cando

### MANING ATION DE GO-RON DREANCAST

- . In PP-197M Processing ad capacitans and capacital poor is contained Program of
- . Mobileagu to confirm de CPI ROMA Palm de la poucona et des constituents
- . Moreover on to ChOON a Library during to rold out a presidic due to before our days assets of their as

#### CON CORED WA BALLACE

EMLEVBIE-lanutzhuntu.<br>Nën limin Air de Gibrautussukura und indesimber descri Abschalt, basa Sir darini Ndesiphiqalon kenitzen eda Bein finen für die Gebrauchsteuerskung und Vokenweiser desen Abschnitt, bisut Sie dasse traessprogenen kennte<br>Ihren Klede er edrotten, en zu benetzen. Ein Erziehangsbereitstetet saltie mit Mechmilistran die Fachtenangstatu liven Klede in ofisiöen, es zu zonatzen, zun Ezzubalogikiereskigter saltie mit Miscorporation die zusteanigie<br>Antibialism keine dese en spielen enforgen. Del manchen Portgass keine es zu eilfantischen Aukklee rekr alvedigeben, bever dese zu spin zu erzorgen. Die manst im Mittanie hans es zu eplischeiten Ampete pour.<br>Demobrationalwannen komzeren, wern sie bestimmten Ditzlichtert oder Lidwithkom im Untilstem Leben mannwert skul DOMARDAM ANAVANSKA PAKAMERS WEER DIT BEDEEVINGS ERIZIKOTEETS GOV LAZAREIS DIS 185 MISSIONES LOROS EUROPEETS T<br>Phone Processor & Manage should analysis was authored us bestewarien Property Adens purceasts shall ader bestewa Olose Personia Lõppas alose Aubili erisisiri, salveesi se bestermise Ponomosaara nagaseta seal oses senamese<br>Videometis beschool, Es libraan such Personia dessa Estatius een, donn Persinagandad as bidas jõunas lipingid<br>Aub Anhinest und die nie twee oplogiteche Anhine gehält. Indek Take been ooks einem ihrer Tamilanensplacke under<br>Einmalsang van Hindels om ein Epikpart zumerzuch angende Systemas (Anhine ooks Verenbenamelicungs) jadgatabas<br>voo thing women are sented and the property and the property constant and the Baranage and the company was and the Thompson commencing in adminiscer and second news wars to constantly pass the consenses hyperberg with the con-Relindedeligehild, Schedeungen, August sow Passassachungen, Mexicationerverkel, Dissocrationsen, jagtotik Aut war<br>unfinitelligen Euromungen migt Kelegelen gulteten, zo besteht Sie SOFORT das Smel und bewegtenes für Insur A

#### File Box Grandbeit

- r er trett Otsattrerige.<br>\* Selere Sin sich so web vom Fransabbäcksbirg von side as die Habel das Manach anstaten der in 3 March.
- of the Crash rather have rather and element blokans Falder-More assumptions and
- . Some open some previously we want to more a beam over property on the control capital control of the results
- Switzer General programme more works for traditional political participate
- . Halley Re holm, Spicies substitutes and Papers, qui description on News, etc.

### **NDRAMCART STARTEN-**

DIREAMSCADT DIARTENT.<br>Diese CD 2011 kann van der Breegered System eborssigt wezing. Voaachen Sie richt, die CD 8015 ent einem. redeen CD-Grist shoulders - Noghibre and Lookspreche Ments debil beschildes verdes.

- леответ сочасно облизовать наричие неи компечении колисс состо скоссоедр увивна.<br>1. Sichlichen Die Im Dezotrotte System en und lalgen ihr, dahen der Anleisung in Brotts Dreamcast Handback-Süderban Ha ACTEDIBLE OR IN LASSISCE System on the region are sentence for contracts in posts UNILLA, and consequences components of **Limited**
- 3 Enters for de Disease en CD ROM på den Auftragk noch sine av de Tertulses der Christens von schneiten der
- 3 Dressleys No den Presse Voggli, um des Spell zu leiden. Das Sand steines werde/ers des Dressmesski even auf dem Eddications work was Www. within products, ocheban Six das System ab and Glennation Six, als as baredet concertibuses. a.
- 4. When Six des Soul zwechspäuch antieten waten oder word des Spiti endet und Six ass station möchten, al-aillem Re which are one apat resident way were not every where the special conditions are seen assumers as severe or The Mich. I need only if proceeding, cars said. I possed such the sea technical option constants and constants to the control of December 2017 and the Carolina Street Control of the con-
- From an animal motivement were controlled to process can be expected the controlled played the West Steals

WORTH THE TWO CONTRACTS FOR SERVICE SERVICES IN A 44 YO M PART OF THE REAL PROPERTY AND THE CONTRACTS IN A 44 YO MARKET WAS ARRESTED FOR DESCRIPTION OF THE MAIN WAS ARRESTED FOR THE MAIN WAS ARRESTED FOR DESCRIPTION OF THE is de Ob relative water and intensive On the scripture for the presence flerery fichabid-bakes hairs i com de 20 ket, peblies Ale desa hewan and relation Sic sic von blais. Because Sic detects are Mile der CD and wecker Gu. doold and day With any our Authentiques.

### BEHANDLONG DER DREAMCART/DRAW

- BEHANDLUNG DER UREAMCAST-GEHOOM<br>• Die besiters Ob ROM bi sesehildlich für den Gebeuch ink den bine mens System bestimmt. . Helen Grafie Guillotte der CO-BOR fen von Primari und Krainum.
- 
- . I have a go we want to do graphs the contract the first of the contract teachers.

### ADVERTENCIA SOBRE LA EPILEPSIA

Antes de user ente sederme de videojument o dejar que sus hijes lo utilicen, lea cl manual, y on particular cste persola: Por voses de responsabilidad, se recomienda a los adultos que examinen las Inslaziones de funcionamiento de la console Dreamcast en compaiila de los menorcs antes de permllltles Jugar. Aigunas personas son susceptibles de padecer ataques Ucos oca on compenso or se l'associa amos or possente pape. Experie primere de luces destellantes en su vida cotòfien<br>Colambres e notdels del conocimiento camelo se exponen a ciertos patronos do luc o luces destellantes en cpectores e prideix del cancomente curverist expañen a certos pastres de televisiones destellentes en uu valo celtifies.<br>Tales menoves madris sufor un alacse relevision una certas balances de television a utiliana certas l puede success puedes nors of stager mesures ans censor aleganization a music ha sufrido alegura epileplicos. Si usad<br>nunde successi incluso si lo persona no tiene un hislorial medico de refilepsis o music ha sufrido alegur puese messas liscuas mis persona maisere ali tabiliste monto on epanyon d'austa la succab singura operativos de<br>A visitades catanhos de su lemito ha tenido alguna vez sintomas interiorados con la epilepsia (el eques o perd o compara anchibos ce se sermo na maraz algara est precesos recommentación e epocars ya eques o perdida de<br>Conocimionel curado se hava expuesto a luces destellantes, consulle a su madica euras de lucer. Mosotros recomendam concominatoj turado se have expunsto a lacto deseñosies, carante a su matro sus se papo. Honores reconciencia<br>Que los padro mpervisen la utilización que sus hijos hacen de los juegos de vidos. Si usted e sus hijos experime de los siguientes slntomas: matcos, vlsidn bortosa, conlracdones oculores <sup>o</sup> musculares, perdida de conocimienlo, de les significats statumen, ratemen, visión impresa, musta secundo no converto o musembras, parallas de cosocientem<br>Accompanyintario de vida de mandadorías involuntario o convulsiones, mandado adida a un jurado de video, IMMEDIATAMENTE !u utilizocion del sislema y constille a su medico.

## Precauciones <sup>a</sup> tener en cuenta durante el funcionamlento

- No se ponga demasiado corcn do lapantalla. Sidntesc bien separado de lapanlalla del televisor, tan lejos como lo per la perge universitat de la de la permite, demese sina siguramos de la procesa del menos, sia mper cablo de<br>Permila la templad del cable. Le aconsejamos que se slecar al menos a dos metros de distancia de la pantalla de Iclcvislon.
- Es preferible jugar <sup>a</sup>este juego en una pantalla pequona de television.
- Evils jugar si se siente cansado <sup>o</sup>no ha dormido losuRcicnte.
- Asegurese de que la habiladon donde este jugando esia bien iluminada.
- · Descapato al menos 10 minutos por cada hora de juego

Este GD-ROM solamenle se puede usar con et sistema Dreamcast. No intenie ejecutar este GD-ROM en ningiin olro

- reproduciar de CD; hacerlo podria ocasionar das za ales ouriculares o elivaciones.<br>1. Para conectar el seriores Dreamcast, siga los pasos del manual de Instrucciones Docamcast. Conecte el mando de control 1. En los jungos donde participes donte participen de dos acuatros donde de dos anos a cuatro de dos anos.<br>1. Colonia de la mandos 2a 4.<br>4. Colonia de CD 804. Desencado con la mandos herias arelas no la bandaja de la unida
- 2. Coloque el GD-ROM Dreamcast con laeUqucta hacia ariiba en labandeja de launidad de disco <sup>y</sup> dene la cubierta.
- 3. Pulse el boldn Power para cargat el juego. El juego dard comienzo despues de que aparezca lapantalla del logolipo de DreamcasL Sino aparecc nada, apague el sislema <sup>y</sup> compriiube que esia coneclado correctamenle.
- <sup>4</sup> Si desea detener un juego en ejecucion <sup>o</sup> si e!juego termina <sup>y</sup> desea reiniciario, pulse simulinneamenle los botones A, B, xe acceder acceder ala propo en symmum un el juego termos y acces reuminità, pulse simultaneamente ses bolones<br>X, Y y Start poss serester a la pantalla de inicio del juego. Pulse de nuevo samalièreamente los beleves A, D, para volver a la pantalla de Menu Pinnopsi de la consola Dreamcast.<br>1. William Schen de La consola de Périns Pinnopsi de la consola de Menu Principat de la consola Dreamcast. El desco
- 5. Si encome la consola sin liaber introducido un GD, aparecerd el Menu Principal de la consola Dreamcast. Si desea<br>el juego se inicial de la consola sin Principal de la coltra automaticamente de la consolata automaticamen

Jagar, caloque el GD-ROM Dreamcast en la saideal de disco y ri juego se interes mánmelatastante;<br>Importante; El GD-ROM Dreamcast contiene un código de seguridad que permite su lecture. Asegurese de que el disco esta limpio y monejcia con epidade de suguu prosecrita en la rocker.<br>movimienso radial desde el centro hasta el borde del disco manejclo con culdado. Si surgen pioblemas en lalectura del disco, relirelo y limpielo con cuidado, realiiando un

- mANEJO DEL GD-ROM DREAMCAST El GD-ROM Dreamcast esta destinado <sup>a</sup>ser enipleado exdusivamenle con el sistema Dreamcast.
- Compruebe que la superficie del CD-ROM un tiene polos o arabazos.
- No lo dcje expueslo <sup>a</sup>la liiz dlreda del sol <sup>o</sup> ccica de un radiador <sup>u</sup> otras fuenles de calor.

### AVVERTEMZA A PROPOSITO DELL'EPILESSIA

Si proga di leggene alteriamente Falaro manuale e questa paragrafo in parlicoiare, prima di usate questo sistema di<br>Velebrito in computazione a reggi Soli di utilizato Tutti i relativosi diversidare come computazione siste verpreselle adia letten delle digio della igli picciaca acci una di Drenne ai minorali di si mere comunque comunque a enywerklik ndia lotten datingkais dalla lainsiasi pari una di Dawwersi, ydera di Holwe a grocor con lapprocchia<br>Akwie present seno suscellibili di vitrochi opiid lici o ci pundar dalla cuantonaa se esperie a perilosim kot ntana kaveael dereste la vea geolidora. Toll posono possono sublo un atasso durante la velore el elegre levragid<br>Islasione a atiliamala sineri sideo glorid. Questo peo occaden endu: so la parsona sua la parendesi i cliste I'epllessia <sup>o</sup> non <sup>e</sup>inal slata colla da allacchi epileltlci. Se voi o allricompcnenli della vostra famigliu avele aperimenlato <sup>I</sup> sezona comiza se spessou (ateseté o priviés di remnrona) durante l'esposizione a lad traumatesa, scenaliste è sostro<br>modizo prima di giacare. Consiglissia che i gestasi trageno solio contrella l'alilaza do video giachi da vol a vostro figlio avversie una dei seguenti sintanti: senso di verligine, visla annebbiala, conlrazioni degli occhi o del muscoli, perdila di conoscenza, disorientamento, un qualsiasi mastivario sivoloni ano o convelsione, durante I'utilizzo di un video gloco gloco di consuccio di consultato si si quastati realizzato svelari e<br>Video diteni interrompelene Ivan IMMEDIATAMENTE e consultato di scatto medico.

- Per lavostra Salute Sedetevl lonlano datio schermo del televisore, ulilizzando I'lntera lunghezza del cavi della Console,
- Vi consigliamo disedervl almeno a2 meiri di distanza dallo schermo del televisore. Se possiblle, vlsualiizare il gioco su uno schermo televisiva di piccole dimcnsionl
- 
- Evltale digiocare se vl senDle slanchi, oppure se avele dormllo poco. Accertalevl che Instanza In cul Intendele glocate sla ben illuminata.
- Rjposale per almeno 10 minuli ogni ora durante <sup>i</sup> videogiochl.
- 

## COME INIZIARE

Questo CID-ROM pick essere usato esclusivamente con II Dreamcast System. Non tentare di usate II GD-Rom su letavi CD di diverse tipo •In caso contrailo sirlschla dl dannegglare cufiie e dllfusoii audio,

- 1. Impostare il sistema Dereamcast in base alle Islendight dale nel manuale di Istruzioni in dotazione con 1 vostro Dreamcast System. Inserire it Controller 1.In presenza dl2-4 giocatori, Inserire anche <sup>i</sup> Controller 2-4.
- 2. Inserio: il CD-ROM di Dreamcast nell'apposita direttato del vale disco per CD, con il lain elichettalo rivolto
- verso Italia. Ora chiudeie il coperchio vano disco.<br>3. Premere II Tasto Power (Alimenlaidani) per caricarc il gioco. Il gioco prende il via dopo la schermata con il logo Dreamcast. Se sullo schermo non appare nulla, spegnere !l sistema <sup>e</sup> controllaie di aveijo predisposto correltamenle.
- 4. Se desiderate fermare un gioco in fase di svolglmento, oppure se il globo Rnisce e vol volete representato, premere sis mullanenmenle A, B, X, Y e Amila scliera per lornare aliante aliante aliante del gloco. Premere simultaneamenle A,<br>secolo desenvolte A, B, X, Y e Amila (Blass) per locorare alia sclaeramen col llois del gloco. Premere
- B, X, y e Avvio (Slorl) ancora unu volta per lomare ai pannello di controllo di Dreamcast. 5. Se accendete la correnle senza inserire il CD, su schermo appare il pannello di controllo dl Dreamcast. Se desiderate iniziare un gloco, inserie un gloco, inserire il GD-ROM di Dreamcast nei periodio a caricado al Derenessi de desdesse<br>Inserire il gioco, inserire il GD-ROM Dreamcast neirundi automalico. Ora il gioco si carica in modo auto

importanie il scale GD-RDM Dassawat evenene un rocker divicurezza che persata la latteza dal dues Tonay e Ayen<br>ortuper palifice meneggiatio can cua. Se il Divasse al Spatera ha difficola algogore il direo, caturre il deco

### COME MANEGGIARE IL GD-ROM Dl DREAMCAST

- II GD-ROM di Dreomcost <sup>e</sup>reallzzato esclusivamente per uso sul Dreamcast System.
- · Cercase di non sporcare nd grafikere la superficie del CD-ROM.
- Mon lasciare il disco esposlo alia luce dlrella del sole o vlcino ad un icrmoslfone <sup>o</sup> ad altrc sorgenll di calore.

# ENGLISH

#### The Dreamarena

Dreamcast is the only console that lots you communicate with the rest of the woricll As Dreamcast owner, the Dreamarena Is exclusive to you. This special online area not only allows you tosurf the internet, but also Isdesigned to maximise your entreprent of your Dreamcast games-

Check it out and you can

• Pick up hints and tips to improve you scores.

• Write your own games reviews and post them on the site.

• Chat toother gamers.

• Send and receive e-mail.

• Buy the latest equipment tokeep one step ahead of other players.

• Find lifestyle articles, news and sport designed especially for you.

To visit the Dreamarena, Just insert your Dreamkey QD intothe console and follow the simple Instructions.

### FRANCAIS

#### Dreamarena

Dreamcast ost la seule console qui vous permet de communiquer avec lereste du monde <sup>I</sup> Tous les utilisateurs de Dreamcast beneficient d'un acces excluslf a Dreamarena. Cet espace Online vous esl reserve, el vous permet non seulement de surfer sur Internet, mais aussi d'obtenir des informations sur votre console afin de rendre vos parties sur Dreamcast encore plus dpoustouflantes.

Enirez dans I'arene et vous pourrez

• Glancr des astuccs et des conscils pour amcliorer vos scores. Realiser vos propres critiques de jcux videos et les mettre sur lesite.

" Mesiser sos propios critiques de<br>""Chatter" avec d'autres joueurs.<br>• Ennous et recorde des wells.

• Envoyar et recoroir des mails.<br>• Acquerir les équipements les plus modernes du marche pour rester à la page.

• Consultcr nos articles sur la vie quotidiennc, I'actualite ou le sporL

Pour vous rendre sur Dreamarena etsurfer sur leWeb, inserez le GD Dreamkey dans votre console et suivez les instructions.

### DEUTSCH

Die Origanisation.<br>Dreament ut die einder Konsole, die Sie mit dem Rest der Web verbedet als Deutschen Freiene ande Reger die Dfeamcast isl die elnzlge Konsole, die Sie mil dem Rest der Welt verbindetl Als Dreamcast-Besitzer steht Ihnen die Dreamareno offen. Dieser spezieile Online-Treffpunkt machl es Ihnen nicht nur moglich, Im Inlernet zu surfen, sondern istauch dafQr eingerichlel, damil Sie den maximalen Dreamcast-SpielspaO haben.

- Schweize und Tittel wie nur werden der Beine Standenstand zu austernehmen. • Hinweise und Tippe beliommen, um Ihren Punklestand zu verbessern.
- Ihre eigenen SpielKlests schreiben und sie im ISetz veröffentlichen.<br>• Mil anderen Spielern chalten.
- 
- 
- E-Mail verscliicken und empfangen, Das neuesle Zubehor kauFen den anderen Spielern immer eine Masenlange voraus.
- Ufestyle-Arlikel, Machrichten und Sparlmeldungen linden, die speziell filr Sie designl sind.

Wenn Sie die Dreamarena besuchen wollen, legen Sie einfach Ihre Dreamkey GD-ROM in die Konsole eln und folgen Sie einfach den Anweisungen auf dem Bildschirm.

### ESPANOL

#### La Dreamarena

iDreamcast es launica consola que tedeja comunicarle con elresto del mundol Solo por tener una Dreamcasl, podras acceder en exclusiva a la Dreamarena. Esta pagina online especial no solo te permitini navegar por Internet.<br>Está dischede con el fin de que disfrutes al maximo de Ios Juegos de la Dreamcast.

- Mira todo loque puedes hacer Buscar pislas y consejos para mejorar lu puntuacion.
- Escribir lus propias opiniones sobre los Juegos y enviarlas <sup>a</sup> lapagina web.
- Charlar con otros Jugadores por el chat-
- 
- Enviary recibir malls. Compror losiilllmos equipos para ir un paso por delanie de los otros jugadores.
- Leer artlcuios sobre elestilo de vida, noticias y deporles redactados especialmente para ti.

Para visitar la Dreamarena, sólo tienes que introducir tu CD Dreamkey en la consola y seguir las sencillas

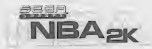

# Table <sup>i</sup>创<sup>(</sup>@bintents

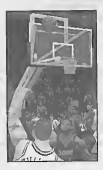

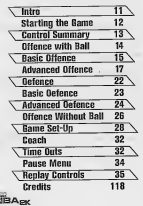

Blood rushes to your head as you get up from the final timeaut. The crowd is deafening, but you block it out. because quite simply - it's crunch time, and you want the rock. 6 seconds left in the gome, and you're down 1. You come off the pick and grab the inbound pass. and immediately you're double-teamed. Fake left with a quick step, but spin right and sprint down the sideline. You take a look at the clock and it's down to 3. There's one man between you and the basket. Like a ray of light, you notice the weight of his body shift ever so slightly to your right, it's your only chance so **YOU CIOSSOVOr left** leaving him on his heels, pull up with 1 second on the clock and launch the trey... it<sup>^</sup>S up at the buzzer, and... IT'S GOOD, IT'S GOOD!!!

Are you the heir appers

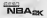

STARTING THE GAME

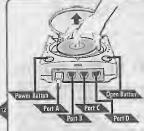

separately), insert it into Expansion Sockot 1 of the Droamcast controller it you wish to use VM coes not

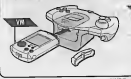

/ Hole: Sega Sporls™ NBA 2K is <sup>a</sup> one-lo four-player

Purchase additional controllers (sold  $\sum_{\text{asymmetry}}$  in play with two or more people.<br>Before turning the Dreamcast power  $\sum_{\text{obsymmetry}}$ per controller <sup>I</sup> <sup>j</sup> ports of the Dreamcast. <sup>L</sup> O W W (V\-~3 To return to the title screen at any point during game play, simultaneously press and hold **Buttons ©, ©, ©, © and the Start But**<br>The self came the Deservant in solber. I software and display the fife screen.<br>I en using a Vibration Pack (sold<br>syntaky, misun n into Expension Socker 2 separately), insert it into Expansion Socket 2 of the Dreamcast controller. When the . ... ... Vibration Pack is inserted into Expansion Vibration Pack is inserted into Expansion Pack is using a Vibration Pack is the operation Pack nese ehhi name

> SEGA Sports NBA 2K uses radial menus." This new, innovative menu system allows you quicker overall navigation. What used to be tedious is now effortless. Press and hold your analog stick in the direction of any option you want, then to select the highlighted

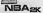

CONTROL SUMMARY

NBA 2K is designed with analog  $\blacksquare$ functionality in mind, Analog not only gives you a much fuller range of motion, but also adds tothe overall depth of the game due tothe level of precision control it provides. Note that the controls and lips offered below refer to NBA 2K's defaull controls, but alternative control schemes are available as well - in particular, one with the D-Pad as the primary control for all you old-schoolers.

No Analog Neweb Pod or Triggers R/L while turning the DrcamcasI power ON. Doing so may disrupt the controller imiiolisalion procedure and resoll in malfunction.

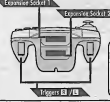

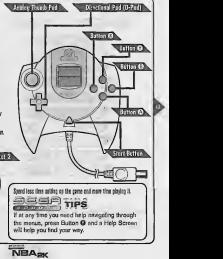

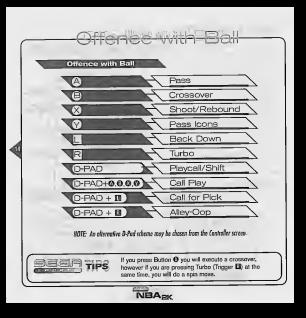

Tosil: Offence **In the local contract of the contract of** Here are brief descriptions of allyour fundamental offensive functions. ^ Directional Passing Q X, You can pass to any of your team-mates by pressing the Analog Thumb Pad in the direction of the intended player, and then pressing Button ©. Icon Passing O Use icon passing to guarantee that your pass goes to the intended receiver. If you press Button O, pass icons will appear above each of your team-mates. When you've located the player you want to pass to, press the corresponding button, it's worth noting that the following buttons will always pass to the following player positions: O Point Guard (2 spot)<br>
Small Forward (3 spot)<br>
Prever Forward (4 spot) Centre (5 spot) NOIE: Memorising each bullon/position assignment will help you gel the boll lo ibe player you are looking for, even ifbe isnot immediately visible.

# Crossover Dribbles **@**

Some people use crossovers simply for style points. Others who know how to use them can effectively "fake out" their defender by faking one direction and going in apother. Crossovers also give the ball handler the opportunity to change the ball from one hand to the other as a protection technique.

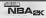

\ Shooting O way to shoot is to press and hold Button @. When you have reached the top of your jump, release the button to release your shot. ME: If you do not lei go of the Shoot bullon, you will land with the boll and receive <sup>a</sup> frovelling violation. For maximum shot percentage, hold down Button O and 三面的第25 release it at the peak of your jump - the better the sh **The Committee of the Committee of the Committee** you're controlling, the more forgiving the timing Lawups and Dunks O Both layups and dunks are also on the "Shoot button", and it takes <sup>a</sup> little practice wing what kind of shot will be triggered when pressing Button O. the basic rule is that if you are moving to the basket you will perform a dunk or layup. you are standing, you will perform a jump shot. The exception is if you find yourself under the basket. In this case, players who are able to jump noht up and dunk. he ball, will do so. Others will put in a layup off the glass. Each NBA player has unique dunk and layup skills. Therefore different players will be able to perform different driving moves (dunks/layups) depending on where they are on the court. Also, the better dunkers will be able to dunk from further away than other players. In NBA2K, on the floor they will. Otherwise they'll drive in for the layup. Experiment with your favourite players in Practice Mode to **ENGINEERING** find out just exactly what they are made of Turbo **E** is just the it sounds - it makes you go faster. When the turbo button (EII) is pressed, your player will pick up the speed and his momentum will carry an effect into select, subsequent moves.

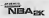

ActionAsselltOffenee **Advanced Attended Are you a fan of the post up game?** Well NBA2K will let you bang it in just like the pros. To muscle your way into the paint, hold down Trigger Ell, while you move your player toward the basket. Of course, there needs to be a defender there, or you won't have anyone to post up with. When in a post up battle, your player's physical size, strength and post up skill, versus the defender's, will determine whether you'll get the defender moving backwards or if you'll find yourself banging against a brick wall. Once you work your way close enough to the basket, press. the Shoot button to rut up a classic low post hook. For an extra advantage while backing down your player player lunges back - this will give you extra effectiveness. Pumping turbo also works for the post defender. To keep the poste out of the paint, pump the Turbo button when the poster "throws" his weight at you. Don't forget the new NBA post up rule. You can only have your back to the basket for 5 seconds. Bang it in quick and get the shot off or the ref will blow the whistle. Back Down Mode<br>When in Back Down Mode, release Trigger III and press the Analog Thumb Pad towards the basket to perform a spin out of back down move. wort The success of your spin move will be based on how favourably the boll handler's speed compares to<br>The defensive player's. IMBAsk

Alex-Opps D-Pad + B Press the D-Pad from Tonger I team-mate an alley-cop. Two threas are certain with alev-organ 1. You will ALWAYS throw an allow-corp never recordiess of whether or not your player<br>is in a position to finish the D 2. An alley cop pass will sheep he ressed to the teams who is closed to the batket so check to see who it is and if he has an onen ban. strate on our player wants you to throw an elley-cop pass, you see him wave his hand while running towards the However, it is not necessary for hen to wave and for you to complete the play **David Movie** u do not move your player upon receiving a pass, he will be in Pivot Mode. He thempt to protect the ball by shielding it with his body while your in neutral. Don't wait too long however, because he won't be able to shield tham off all doub

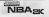

Pump Fakes<br>To get an onen sitet, fan the Shoot human (6), and numn fake the defender uto the To get an open shot, tap the Shoot button (O) and pump fake the defender into the air. An "uncontested" shot has a much higher probability of going in,so if you wait unfil your defender is on his way back down before you initiate your shot, your odds of making the shot will greatly improve. **BELLE** To perform a "Show and Go", try doing a pump fake, then when your defender has gone for the fake, you can quickly drive around him to the basket. NOTB Ashow and go is only possible if you have nol already used your dribble. Calling for Pick Try having a team-mate set a pick for you to get that pesky defender off. To do this,<br>hit the D-Pad and then Trigger Ell - your nearest team-mate will create a wall for you hit the D-Pad and then Trigger  ${\bf H}$  - your nearest team-mate will to go around to shed your defender of The

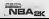

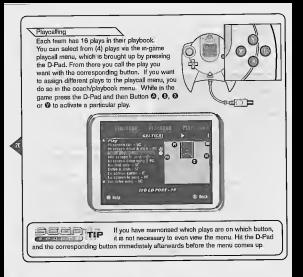

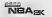

#### Touch Passing Press Button @ to pass the ball to your team-mate. Then before he receives the ball, tap the Pass button again to execute a touch pass to the next player you want to a to. Touch passing is a useful technique for those who can quickly anticipate where they want the ball to go tonext.

## Clearing Out

After you grab <sup>a</sup> rebound, if you repeatedly press Button © BEFORE YOU LAND, you "clear out" defenders around you. This is a good way of protecting the ball from defenders trying to swipe atthe ball as you land.

# Pass Out of Sho

Try passing out of your shot by pressing the Shoot button (O), then pressing the Pass button (@) while on your way up. You MUST roll your finger from the Shoot button own to the Pass button to electrolic the move - if you mileste your finger from button over to the Pass button to execute this move - if you release your<br>the Shoot button, the shot will be released before you can gass the tall the Shoot button, the shot will

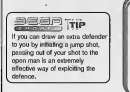

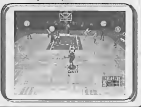

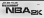

Defence Swep τñ ◥ **Block/Rebound** ☜ Ē Lest Defender ŵ Face Up Turbo **feneve Set/Shift D-PAD** Call Sof Call for Double Team  $CD + 1$ Cal for Intentional Foul  $O + 3$ MIT: As alternative D Pad scheme may be classes from the Controller system **NBA<sub>RK</sub>** 

# **Basik Little**

### **Basic Beferee**

The following are general descriptions of the basic defensive controls.

# $\frac{\text{Susping}}{\text{Suspong}$  alows you

h to the player closest to the ball handler. The purpose swap is to always give you a chance of making the defensive play by selecting the player with the best chance of stopping the offence.

 $\sqrt{\text{factor}}$  0

Stealing **O**<br>Press Button **©** to execute a steal - you must get your hand on the ball to knock it away, or else you'll be called for a reach-in foul.

ESCOPETION For the best chance at getting a steal, by facing up the contract of the best chance at getting a steal for Steal (O) Barrenger by pressing ingger by and then oceaning. steak which knock the holl loose

Blocking is an effective way of stopping a ball handler's shot from poing in the basks you are in front of an opponent that is attempting a shot, pressing Block @ will other knock the ball down, or diminish the probability of the shot's suppress.

# Last Beforder @ This will give you the player closest to your opponent's basket This is a particularly useful button when you need to defend against a breakaway basket and you only have 1 man back. It is also useful if you simply want to gain control of one of your low post players in the half court. **NBA**w

## **Advanced Defence**

Advanced Lefence The following are general descriptions of the advanced defensive controls.

Facing Up \ This is the best position you can be in to stop a player from driving past you by essentially making you a "bigger" object to get around. The disadvantage is that you have slower movement in this lateral position, however you can compensate for this by simultaneously ryessing Turbo (Rh.

Defending Passes \ You can actually jump in front of passes to deflect them away from their target and into your own possession - however, you need to be quick to get the loose balls.

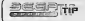

To pick up a loose ball, simply guide your player to the ball and he will automatically pick it up.

Defensive Sets ^ Options available are: Full Court Press, Half Court Press, Half Court Trap and Half Court Set. Defensive sets works in the same way as the offensive playcall menu. Press the D-Pad to bring up the menu and press Button ©, ©, O or ©to select the defensive set.

Full Court Press. Defenders pick up their man AT THE INBOUND.

C Half Court Press. Defenders pick up their man at the half court line.

Half Court Trap. Defenders try to TRAP the ball handler at the half court line.

 $\Leftrightarrow$  Half Court Set. Instructs players on your team to set up in a basic half court set.

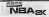

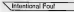

Whether your opponent is going to make an easy, uncontested basket or you just need to stop the clock, you can do so by executing an intestingal foul - this is down by first holding down Trigger EB, and then pressing Trigger E9 while making contact with the ball handler.

NOTE: The difference belween colling for on If. and committing one, isthat by calling for one, you've told the rest of your team-mates to commit one as well, so whoever is most able will do so. All team-mates will be in-I.F. mode until either a fool is committed or there is a dead ball situation, in which case you would have to call for LE cools to reinstate the order.

# Calling for Double Team

You can call for a double team at any time, by pressing the D-Pad, and then Trigger BL. The nearest team-mate will switch from his man over to yours and help tighten the defence on the hall handler.

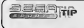

Defending the Post. To keep a posting player from backing you in,try pumping turbo at the same time that the poster isthrowing his weight atyou.

NBAsk

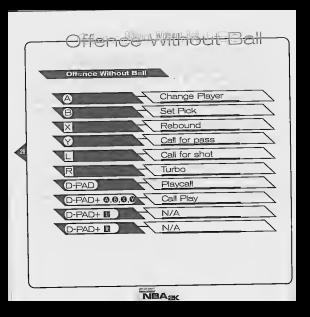

Free Throws<br>NGA 1K has developed on long **K has developed an innovative, new Free Throw system.**<br>Istill FT shooting is to green both Thrones **TII** and ISI sig successful FT shooting is to press both Triggers E8 and E3 simultaneously and also at the same level for each.<br>the same level for each. When you have managed to line the arrows together over the basket, press the Shoot button (O) to release your shot.

NOTE : Each player does their signature Free Throw routine - however, if you want to bypass this and go streight to the shot, areas your triggers to bring op the FT arrows.

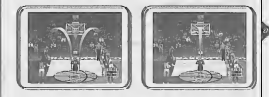

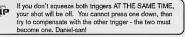

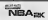

<u>əaar</u>ı

**Game Set Up MARCHARTH** Exhibition X Exhibition X Choose any two teams in the league and take it out on the court. ^ Quick Start \ Go straight to the tip-off with two randomly selected teams. NOTE: The learn you mUol will always default to the borne leow. Season<br>Take your team(s) through a full 82 game season, or customise to 56, 28 or 14. We'll track your player and team stats, and let you see how you stack up again rest of the league. Enter a User Profile, and your own personal records will be kept as well. wort Before you lipoff your season, make sure you have <sup>a</sup> VM lo save itout. You can take a created team through Season mode or<br>Playette, DEEP TIP Playoffs **\*\*\*\***<br>There's nothing like playoff basketball. Playoff mode let's you bypass the regular season wet still gun for the prize. The structure follows NBA regulated rules, but you can customere each series to be either 7, 5, 3 games or just 1.

\ Practice NBA legends weren't built overnight - hey, it might take <sup>100</sup> jump shots <sup>a</sup> dayl The Shot Rater will help you perfect your form and timing. In fact, you can refine all aspects of your offensive game, either solo or with a buddy, in the exclusive SEGA Sports arena.

In practice, all 5 of your starters are going to be on the sideline at the beginning, so that you can practice with anyone (and it is easy to have more controllers come in). If players want tochange who they are practising with, they can go to the substitutions menu. Having a bunch of players in practice also lets people practice icon passing and touch passing, and makes it a great place to practice pass out of

shot. NOTE: Kou mprocHce with any player you want, by selecting them off the Pause menu.

#### **Options**

Exactly what are your options? Adjust game parameters here.

\ NBA Rules \ Every rule in the game is adjustable, or can be turned OFF -so check them out, you may want to make your "own rules".

NOTE: Jhe NBA bos implemented /letv rules for the <sup>1</sup> 999-2000 season, and these are incorporated into the

# game. \ Game Play\

Here you can adjust difficulty level, game speed, quarter length, injuries and more.

#### Simulation Mode us.Arcade Mode

Simulation mode is going to give you the closest NBA action available: player fatigue, fouls, injuries, you name it. If you're looking for more of a casual repenent you may want to try out Arcade mode, where the jumps are a little bit higher, the dunks are a little bit bigger and all of the rules are thrown out the window.

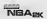

\ Presentation \ Adjust sound effects, commentary, music, overlays and more. Controller<br>Check out the different control schemes, you may find one your thumbs tike better. Codes **Codes** stuff! We got'em but we're not tellin'. **Customise** Create your own players or team, and check out your user records. **X** Create Player X Create a 7-foot monster or just recreate a hot college prospect, you can mastermind it here. Scale each individual body part, shape the face any way you want, and distribute the attribute points to find that perfect fit for your team. **XPre-Set Players** X Players X and the easier for you, there are 3 groups of preset attributes laid out for each position available. Whether you're looking for that prototypical point guard or that defensive-minded big man, you can find them here. Ifyou want, you can simply use their attributes as a base, and then modify the points as you see fit. NOTE: You also hove 10 addilionol points to disiribule wherever you wont.

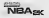

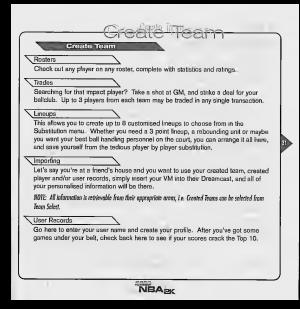

In Game Couch Coach lets you do sust that - coach your team. Make all necessary strategy adjustments Codes. Here you can determine three various assignments for your team's players: <br Defensive pressure: Regular, Tight or Locan d: Position defended: Make your defensive assignments, i.e. if you want Pippen to guard the other team's point guard, do it here. ·O Double team: Determine who your defensive focus will be centred upon. **Timeouts** When looking to call a firreout, press the Start Button and go to the Pause menu. You will always be shown how meny timecuts you have left balore you choose whether to use one or not - you only have 3 per half, use them wisely. Substitutions Keep your lineup fresh and out of foul trouble. Substitute any of your chosen bench players. You can make single player for player substitutions, multiple player substitutions OR change the whole forup. Press Topgers B and B to scroll Nuoscoli the susibilità frauret. thrig sbused in the paint? Send in your Big lineup. **DESPITE** Can't get any gasy baskets? Send in your small lineup and try to make apped and quickness work for you. Need a quick 37 Use the 3 point lineup. Lewups are a quick and easy way to charge the look of your team. **VBA<sub>2</sub>** 

# Substitutions (Cont.)

#### Settiens

The settings determine how you want substitutions to take place (Auto or Manual), what pace you want your team to play at (Game Tempo), their fast break, and their rebounds.

### Playbook

What plays do you want your team to be able to choose from? Check out animated, plays to each button.

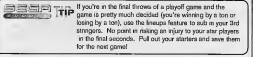

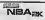

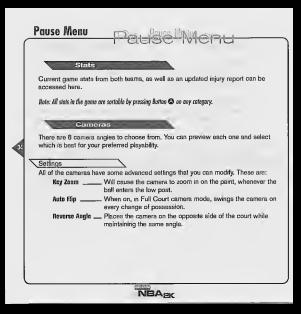

Replay Controls av Controls C Play at real time a Œ  $\overline{z}$ com cut ΨX Zoom in ۷Ý Repley panel ON/ EDiiii®ror®r® Rewnd (analog) Fest forward (analog) C-PAD Moves aim indicator Hole: Wbik moving Ibe aim indicator, you can also "lock on" laany player to follow them ibrougboul the entire replay. To do so, simply move the aim indicator directly on top of wbicbever target you wish to track.**VBA<sub>PK</sub>** 

nder what it's like to be in a team's war room during the NBA Draft? This may be as close as you ever get, To conduct <sup>a</sup> full league fantasy draft before starting your season, set fantasy draft ON in the season setting menu. If you choo to do a draft, you will be shown a list of teams from which you can draft. Up to four users can participate in the draft. Enter a user name for any teams you want to sele and the Dreamcast will draft for all unselected teams.

Hole: You can choose as mory teams as you want to pick for in the draft.

**Eaglesy Draft** 

If you want to increase the speed of the team selections TIP press Button © to do so. **WM Ecolumns** Your VM screen will display various information and messages during gameplay. Things you can expect to see are:  $\Rightarrow$  Fun messages after dunks, 3-pointers, blocks, alley-oops, last second shots and more Players' number and position when you have the Pass Icons up Players' foul situation, after a foul has been committed Players' energy situation, from time to time <> Individual player's energy, when he first becomes fatigued Team timeout review, when either team has called <sup>a</sup> timeout C' Shot rater and percentage, when <sup>a</sup> shot has been taken

The game automatically saves data for you after you exit <sup>a</sup> saveable mode {Season, Playoffs, etc.) What willthey think of next?

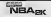

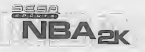

# Sofffratre

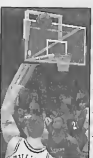

Introduction **Oémarrer** le jeu Récapitulatif les comp es offensives aw ues offensives de base offensives avancées **Tactiques** Tacti Menchine traineur) Crédite 118
Le sana lui monte à la tête dors qu'il se lève à la fin du dernier temps mort. La foule est hystérique, mois il en fait abstraction. C'est l'heure de vérité : il fout garder la tête fraide.

Il ne reste que 6 secondes de jeu et l'équipe est menée d'un point. Il se détache et intercepte la passe vers l'intérieur. Immédiatement, UN CIUTTE joueur vient le marquer (double-teamed).

Une feinte rapide à gauche, un mouvement towner le voilé qui mmonte le terrain à toute allure.

Un coup d'ail ropide à l'horloge : il ne reste que 3 secondes.

Un autre joueur se trouve entre lui et le panier. Il remarque que la poids de son corps se départe légèrement sur la droite : c'est sa demière chance de le passer par la gauche et le laisser derrière. Plus qu'une seconde, il tire... PANIER ! PANIER ! Fin du match ! Et și c'était vous, ce joueur remorquable ?

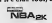

## **DEMARRER LA PARTIE**

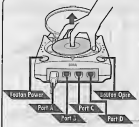

Si vous utilisez un VM (Visual Memory, vendu 1999) se), insérez-le dans le p<br>n-1 da la manata Dees d'extension <sup>1</sup> de lamanette Dreamcast si vous souhaitez utiliser la (onction VM Play Calling (Selection de tactiques). ,

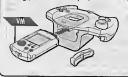

### Remarque : jusqu'd 4 joueurs peuvcnl jouer a Sega Sports^^'m 2K.

Vous devrez acheter des manettes supplementaires (vendues separement) pour jouer avec deux personnes ou plus. menettels) et les autres connectez le{s) manette(s) et les autres<br>péripheriques dans les ports des manettes

Dreamcast. Pour revenir a I'ecran de titre a tout moment lo appuyez simultanement sur les boutons **O, O, O, O** et Start et<br>maintenez-les enfoncés. Dreamcast reinitialise le l'égran de ti

Si vous ulilisez un Vibration Pack (vendu separement), inserez-le dans le port<br>d'extension 2 de la manette Dreamcast. Ne I'inserez pas dans le port d'extension <sup>1</sup> : ilserait mal fixe el risquerait de tomber au partie ou d'entraver la bon fonclionnement du jeu.

SEGA Sports NBA 2K utilise un systems de menus radial. Ce nouveau systems de menus, totalement novateur, facilile et accelere considerabiement lanavigation. Ce qui, auparavant, etait difficile ne necessite désormais aucun effort. Appuyez sur le stick analogique et orienlez-le vers I'option de votre choix, puis appuyez sur le bouton A pour seleotionner I'oplion en surbrillance.

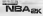

## **RECAPITULATIF DES COMMANDES**

NBA SK a dia concursion campe basucoup plus digitie d were main it arrestly on decr de ser orãon au r which all has a thin on money abct, XCA non color otherwith preside access converses

salare capitalizare & St. Inc.

Fort of extension 1

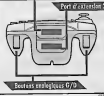

ä. was a sur la ter a cui s'allaba von

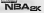

le vivalle. tiques offensives avec le ballon ℯ Page É Passe crois Ē Tir/Rebond ₹Ÿ. Icones de passe U. Renyoyar le halco he W۲ Turbo CROIX MUITI Playcal/Changem  $C.M. + 0.0.0.0$ ction de tactio  $C M$ Annel de nesse  $4CM +$ Alley-Oop SEMANASE - vous pouvez chabit ao apite restique de coix multidenstiquelle à activ de l'Arres Monetto **OBER ASTUCES** retro angiversita Di sove **NBA<sub>BK</sub>** 

Tablique BIRSINONSO de base Vous trouverez ci-dessous une breve description de toutes les fonctions offensives fondamentales.

## Rasse directionelle **Q**

Pour faire une passe à l'équipier de votre choix, appuyez sur le stick analogique en direction du joueur choisi, puis sur le bouton <sup>O</sup>.

\ leone de passe O \ Utilisez l'icone de passe pour être sûr que la passe effectuée atteigne bien le joue choisi. Si vous appuyez sur le bouton . des icones de passe s'affichent au-des de tous VOS coequipiers. Apres avoir localise le joueur auquel vous souhaitez faire une passe, appuyez sur le bouton correspondant. Les boutons suivants permettent d'effectuer ies passes vers les joueurs dans les positions suivantes ;

**COMERCH Meneture Shooting Guard**) (2 positions)<br> **O Arriere (Small** Forward) (3 positions)<br>
O Interieur (Power Forward) (4 positions)

Pivot (5 positions)

REMARQUE : la méquatisation de alugue bouton/affectation de position vous oidera à econoyer la ballon ve le joueur escomple, meme s'il n'est pas immediatemenl visible.

Oribbles croisées **©** zxx croises (plant)<br>Certaines necesses (plane) les crossovers (basses croisées) pour des misone de Certaines personnes utilisent les crossovers (passes croisees) pour des raisons de style. D'autres, en revanche, savent les utiliser <sup>a</sup> bon escient pour tromper leur adversaire en feintant des deplacements. Les Crossovers (passes croisees) per remaint au possesseur du ballon de faire passer le ballon d'une m a l'autre et d'utiliser celte technique en protection.

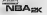

Your time, appuisez our le bouten @ et maintenaz-le enfoncé. Une fois en suspension milichez je bouton opur effectuer le tie

PEMARINT : 4 votes no relicious ans le bouten Shoot, vous touckeres tave entre le bollon et entes fait an marche

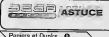

 $\sqrt{\ln 9}$ 

Pour otensie l'efficiente maximala da té, cuimbrese la boutes refletantis las durant locate la mora era Wheel is interest proceeds. Mrs. Never by Never moins la sacchonnaisce surs reinvaliets

Lan carriers (basic) at las climics seed. doctement acrossibles per la bouton Shoot : avec en ux prévor le type de tir effectué avec le bouton Q. Le : your effecture un durk ou un parter flevuril sywons www. stad to your your forever clear-termed great is contain Non de uniter et de fa all safe access to wilco in foot. I as a mapart. Chaque jourer NRA réserva de compate mes usagues en matere de dunk et de perier (lesso). En d'autres termes, des squeers différents serves ar des déclapements délineurs (duréminages) our lo terram. Per allimins, los mellours duriters serged capables de casticar un rivola de réu lon sur le terrein our d'autres rouves. Done NRA%! les yous re nt par réalism DUNK : ils fort un PAMER (LAYUP) apres. En d'autres termes, s'ils net la re un durk a parte de leur resolacement sur la terrain de la te not. Days le can contraine, do smettent an position pour faire un partier.

N'hésitez pes à tester vos joururs favora en mode 最高量的Acquer **ASTUCE** Estrainament nous democraand the most of sont congrise Tudo B Comme son nom Pindique, la mode Turbo vous pormet of eran velső tremalor

Lorsque vous appayer sur le bouton El, votre joueur est plus rapide et cette vitesse aura des réporcussions sur les déplacements consécuéla aélectionnels

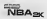

**Tooluniques offensives ave** 

### Repousser l'adversaire (Backing Down) U

Hes-vous fan du marquage (post up game) ? Avec NBA2K, vous pourrez vous comme les pros. Pour vous frayer un chemin a travers la défense adverse, maintenez !e<br>bouton analogique D tout en déplagant le joueur en direction du panier. Naturellement, un joueur adversaire doit s'y trouver, sinon le marquage ne vous servira a rien. Lors d un marquage, la taille physique, laforce et I'aptitude au marquage de votre joueur, comparies à celle de l'adversaire, determineront si vous réussirez a repousser la défense adversaire ou si vous vous retrouverez devant un mur de briques. Après vous être frayé un chemin assez pres du panier, appuyez sur lebouton Shoot pour effectuer un classic low post hook (passe basse classique).

Tashir refferfff thysslevancies

irt<sup>ian</sup>, ASTUCE Pour prendre l'inventage lorsque vous tentez de <br> **IVASTUCE** repousser I'adversaire, appuyez sur le bouton Turbo Q toutes les fois que votre joueur recule ; vous serez plus efficace. Cette lactique fonctionne egalement pour ledefenseur poste. Pour mettre le defenseur hors jeu (paint), appuyez sur le bouton Turbo lorsque le joueur posté - se lance «<br>contre vrue contre vous.<br>N'oubliez pas la nouvelle régie NBA concernant le jeu posté. Vous ne pouvez vous .............................

enir, dos au panier, que pendant 5 secondes. Dépéchez-vous pour time sinon I'arbitre siffaca.

Wode Renvoyer le ballon bas (Back Down)

En mode Renvoyer le ballon bas (Back Down), relachez lebouton analogique gauche et appuyez sur la croix multidirectionnelle en direction du panier pour effectuer une rotation.

estatantes - la piunito de voire rotatus décendre de la viteza du possesseur du ballon, comparée à celle du defenseur adverse.

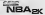

## .<sup>Alley-Oops Croix multidirectionnelle + D</sup>

Appuyez sur la croix multidirectionnelle puis sur le bouten analogonie. Di cour très passe alley-oop a votre coequipier.

Gardez à l'esprit les éléments suivants en ce qui concerne les passes alley-oops :

- 1. Vous realiserez TOUJOURS une passe alley-oop que votre joueur soit en position de finir le match ou
- 2. Une passe alley-oop sera to effectuée au coliquipier nitué le plus près du panier. Pensez à verifier qui s'y trouve el si ce joueur a lechamp libre.

Prest Mode

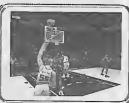

**M.. ICE; attend une passe alley-oop, vous leverrez agiter la main tout en courant en direction durant en direction durant en direction durant en direction durant en direction durant en direction durant en direction durant** panier. Toutefois, il n'est pas necessaire qu'il agile la main pour que vous terminiez lematch.

S vous ne déplacez pas votre joueur lorsque vous recevez une passe, ce de passera en mode Pivot. Il tentera automatiquement de protéger le ballon en faisant ecran avec son corps, alors que votre stick est en position neutre. N'attendez pas trop longtemps toutefois, car votre joueur ne sera pas en mesure de proteger leballon eternellement !

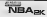

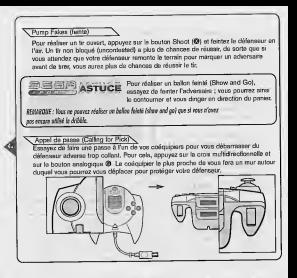

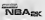

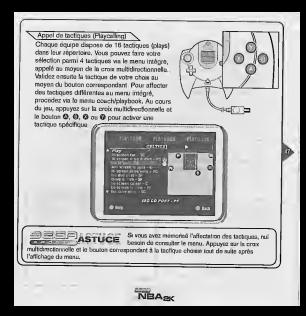

### Touches (Touch Passing)

Appuyez sur O pourpasser leballon <sup>a</sup> voire coequipier. Puis, avan! qu'il ne leresolve, appuyez de nouveau sur lebouton Pass pour realiser une passe louchee (touch all passes) vers legoueur suivant autoris suivant autoris suivant autoris souhaitez passer ssing) est une tactique très utile pour caux qui souhaitent anticipe rapidement ledeplacement consecutif du ballon.

## Nettoyage (Clearing Out) ^

Après avoir intercepte le ballon lors d'un rebond, appuyez à pl bouton @ AVANT DE RETOUCHER LE SOL pour « nettoyer » le terrain auto vous de tous les défenseurs. Cette tactique est très efficace pour protég des defenseurs tentant d'intercepter le ballon lorsque vous retouchez lesol.

## Pass Out of Shot (Passe de tirt

Pour réaliser une passe de tit, appuyez sur le bouton Shoot (O), puis sur le bouton Pass (O) pendant que vous êtes en l'air. Vous DEVEZ déplacer vos doigts du bo Shoot vers le bouton Pass (©) sans relicher le bouton Shoot ; dans le cas cont le tir sera effeclue avant que vous n'ayez passe leballon.

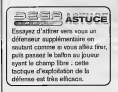

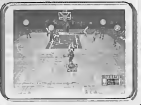

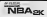

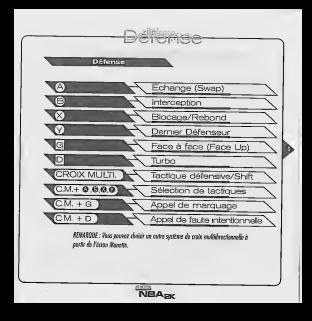

Tactiques défensives de base

Tactiqued disferialVeb de base Vous trouverez ci-dessous une presentation generate des tactiques defensives de base.

## Changement (swap)  $\bullet$

Le changement vous permet de basculer vers le joueur situé le plus près du posses eur du ballon. Le but de ce changement est de vous donner une chance de passe une tactique défensive en sélectionnant le joueur le mieux placé pour arrêter l'attaqu

Hiterception **Q**<br>Appuyez sur le bouton **Q** pour faire une interception. Vous devez placer votre main sur le ballon pour l'intercepter, sinon vous ferez une faute.

 $\equiv$  $\equiv$  $\equiv$  $\equiv$  $\equiv$ Pour mettre toutes les chances de votre côté pour une interception, essayez de faire face au du ballon en appuyant sur le bouton analogique G, puis sur Steal (B) et preparez votre joueur pour I'interception. Vous pouvez egalement tenter une interception en courant pour prendre possession du ballon.

Biocage (block) O

Le blocage est une tactique très efficace pour empécher que le tir du possesseur du<br>Nation e'attricine le penist. Si vous vous trouvez dessint un advarsaire tontant de tirer ballon n'atteigne le panièr. Si vous vous trouvez devant un adversaire tentant de tirer et que vous appuyez sur Block (O), vous ferez tomber le ballon ou diminuerez considerablement les chances de reussite du tir.

## 'N.Dernier defenseur (Last Defender) O

Vous recuperez ainsi ie joueur situe le plus pres du panier adverse. Ce bouton est particulièrement utile lorsque vous devez vous défendre contre une offensive panier et qu'un seui de vos joueurs est en position. II permet egalement de controler I'un de vos joueurs de poste bas en milieu de terrain.

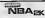

### Tactiques défensives avancées

Vous Irouverez ci-dessous une presentation generale des tactiques defensives avancees.

# **Terminu** uses 'N.Face a face (Facing Up)

C'est la meilleure position pour empecher un joueur de vous passer. L'idee, c'est de faire de vous un plus gros obstacle qu'il doit passer. L'inconvenient est que vos mouvements sont plus lents dans cette position lalerale. Toutefois, vous pouvez recuperer de la vitesse en appuyant sur Turbo (13).<br>Essens défenseus

**Vasses défensives Vous interposer lors de passes pour les détourner de leur citée et** prendre possession du ballon. Toutefois, vous devez etre particulierement rapide pour inlercepter les ballons perdus.

 $\overline{C}$   $\overline{C}$   $\overline{$ ) simplement votre joueur en direction du ballon ; il le prendra automatiquement.

mission in color of

Tactiques defensives (Defensive Sels)N^ Les options disponibles sont les suivantes ; Pression de totalita de terrain (Full court press), Pression de milieu de terrain. Faire une trappe et Tactiques de milieu de terrain (Half Court Set). La selection des tactiques defensives s'elfectuent comme celle des tactiques de jeu. Appuyaz sur la croix muitidirectionnelle pour afficher le menu, puis sur la bouton **O, O,O, O** pour sélectionner la tactique<br>défension

- de Fall Court Press Area : Full Frederick Press (pression de terrain). Les defenseurs de terres de terres
- rebond. 't Half Court Press (pression de milieu de terrain). Los defenseurs choisissent le joueur adverse sur la
- ligne de milieu de terrain.<br>4 Faire une trappe. Les défenseurs tentant de pièger le possesseur de ballon sur la ligne do milieu de l'
- terrain. Tactiques de milieu de terrain (Half Court Set). Indique a vos joueurs de se placer en configuration simple de milieu de terrain.

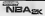

## Appe) de faute intentionnelle

Si voire adversaire est sur le point de marquer facilement un panier ou si vous souhartez arrêter l'horloge, vous pouvez faire une faute inlentionnelle. Pour cela,<br>mandenne episonelle bouten analogique D et appuyez sur le bouten analogique G mamtenez enfonce le bouton analogique D tout en faisant un contact avec le possesseur

REBARQUE : la déférence entre un oppel de foute intenferende et la foute elle-même est que, avec un lei appel, vous indiquez à vos coéquipiers d'en faire une aussi : le joueur le mieux placé fesa la foute. Tous vos coépulaiers seront en mode foute intentionnelle jusqu'à ce qu'une faute soil commun au que vous vous Irouvez dans une siluolion de ballon perdu. Pans ce cos, vous devrez renouveler I'oppel de faute inlenlionnelle pour instaurer de nouveau col état.

^Appel de marquage (Calling for Double TeanT)^.. Vous pouvez <sup>a</sup> tout moment effectuer un appel de marquage (double team) en appuyant sur la croix multidirectionnelle et plus proche basculera du joueur qu'il marque vers vous et vous aidera à renforc defense autour du possesseur du ballon.

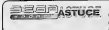

**ASTUCE** Defense du poste (Defending the Post). Pour essayez d'appuyer sur turbo au moment ou lejoueur poste <sup>&</sup>lt; se lance » contre vous.

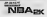

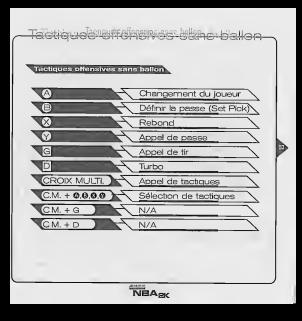

## I ancera transa

3556

NBA 2K a developpe un nouveau systeme de lancers francs tres novateur. Pour réussir des lancers francs, appuyez simultanément sur les boutons analogiques G et D et maintenez-les au même niveau. Une fois les flèches alignees au-dessus du panier, appuyez sur le bouton Shoot (O) pour tirer.

REMRQUE : tous les jouems execulent hut propre rouline de signature pout les lancets francs. Toulefois, pour prasser et réaliser directement le tir, appuyez sur les boutons analogiques pour afficher les flèches de Inncm francs.

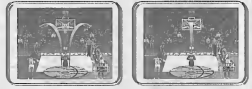

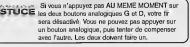

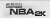

Configuration du match **Menu Principal** Démonstration<br>Choisissez deux équipes parmi celles en lice dans la ligue et faites-les s'affronter sur le Dimension registe Démarrage rapide **comment le match avec deux équipes choisies** de façon aléentre. REMARQUE: L'equipe ijue vovi conirdlez sera toujoms pardefaul I'equipc jouanl <sup>a</sup> domicile. Salary Vous pouvez engager votre equips dans une saison complete {82 matchs) ou personnallser la saison en 56, 28 ou 14 matchs. Nous tenons les statistiques de vos joueurs et de votre equips et nous vous montrerons comment fairs mieux que le rests de la ligue. Entrez un Profil utilisateur et vos records personnels seront également enregistrées REMARQUE: ami de demarrer lasaison, verifiez que vous dispose! bien d'un W) pour la souvegarde. ; Vous pouvez choisir une equips creee <sup>v</sup> ' Saison ou Playoffs. Rayolly Rien de tel que le basket playoff. Le mode Playoff vous permet de passer outre lasaison régulière tout en restant en lice. Ce mode suit les régles de la NBA ; toutefois vous pouvez personnallser chacune des series sur 7, 5, 3 matchs ou juste <sup>1</sup> **BAsk** 

Entraînement 'X.<br>Les joueurs phare de la NBA ne se sont devenus une légende du jour au lendemain, mais au prix d'un entraînement rigoureux. Le compteur de lira (Shot Rater) vous aidera à amiliorer votre forme et votre synchronisation. En fait, vous pouvez affiner tous les aspect de votre seu offensif, soit seul ou avec un ami, dans le terrain nadural SEGA. En mode Entrainement, vos 5 joueurs seront sur (e terrain au debut, de sorte que vous pouvez vous enlrainez avec chacun d'eux (vous pouvez facilement ajouter d'autres manettes). Pour s'entrainer avec un autre joueur, procedez via le menu Remplacements. Si plusieurs joueurs sont à l'entraînement au même moment, vous pouvez pratiquer egalement les passes avec icones et les passes touchées (touch passing), sans oublier les passes de tirs (pass out of shot).

REMMQUE: Vous pmez vousenlrawor over lous les joueurs; il vous sudil de selectionner celui qui vous inleresse dons le menu Pause.

Quelles sont exactement les options dont vous disposez ? C'est ici que vous règlerez les<br>paramètres du match.

## **Rigies NBA (NBA Rules)**

Vous pouvez régler et même désactiver toutes les régles NBA. N'hésitez pa et, le cas echeant, a definir vos propres regies.

REMARCUE : La NBA a défini de nouvelles réales quar la saison 1999-2000, régies qui ont été incorpor dans lejeu.

## $\times$  Conhouration du match (Game Play)  $\times$

C'est ici que vous pouvez régler le niveau de difficulté, la vitesse du match, la durée des periodes, les blessures et bien plus.

### Mode Simulation us. Mode Arcade

C'est avec lemode Simulation que vous vous approcherez au plus pres des conditions reelles de jeu : fatigue, fautes, blessures, etc. Si vous préférez un jeu moins physique, pour lemode Arcade, dans lequel les sauts son! un peu plus hauls, les dunks, un peu plus gros... et dans lequel le reste des regies re comptent pas <sup>I</sup>

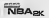

'XPresentalion (Presentation) Reglage des effets sonores, des commentaires, de la musique, des superpositions, etc, **Nanette** Teslez les differents modes de commande, vous en trouverez certainement un qui vou: conviendra mieux que les autres.  $\nabla$ Codes C'est gratuil <sup>I</sup> Nous avons les codes du jeu, mais nous n'en dirons rien <sup>I</sup> Personaliser (Customism) Creez vos propres joueurs ou votre equips et consultez vos resultals. Creer un oueur<br>Que vous souhaitiez créer une armoire à glace ou un joueur très agile, c'est ici que vous le ferez. Définissez chaque partie du corps, créez le visage à votre convenance et affectez les points d'attributs pour définir le meilleur élément pour votre équipe. Nousurs prédéfinis (Pre-Set Players)<br>Pour vous faciliter les choses, utilisez les 3 groupes d'attributs preidéfines depons pour chaque poetiten. Que vous recherchiez un meneur ou un défenseur, vous les trouverez ici.Vous pouvez egalement partir des differents attributs et modifier les points pour les affecter au mieux, REMARQUE Ifous disposez egalement de <sup>10</sup> points supplementoires que vous pouvez dislribuer <sup>d</sup> votre

NBAsk

# Créer<sup>ig</sup>he Gquipe

\Listes d'effeclifs \ Consultez des informations completes sur le joueur de votre choix : statistiques et resultats.<br>\Echanges

Vous recherchez un joueur d'impact {Impact player) ? Consultez lalisle et parvenez a une transaction au nom de votre club. Vous pouvez echanger jusqu'a 3 joueurs de chaque equips lors d'une seule transaction.

## \.Formations

Vous pouvez créer jusqu'à 8 form menu Remplacements. Que vous recherchiez une formation à 3 points (3 point rebond (Rebounding unit) ou que vous souhaitiez disp sur le terrain de vos meilleurs joueurs, vous pouvez tout définir ici et éviter ainsi des remplacements individue

## **Salmortation (Importing)**

Supposons que vous vous trouviez chez un ami etque vous souhaitiez utiliser I'equipe el/ou le joueur que vous avez crees ou encore conserver vos resultats utifisateur. Dans ce cas, inserez simplement votre VM dans la console Dreamcast da votre ami pour disposer instantaniement de toutes vos informations personnalisées. REIMAGUE : Vous pouvez extraire louies les informations de leurs zones correspondantes. Ainsi, vous pouvez séleclionner Equipes créées (Created Teams) à parlir de Sélection d'équine (Team Select).

## **Nisulats utilisateur (User Records)**

C'est ici que vous saisissez votre nom d'utilisateur et créez votre profil utilisateur. Après puolouse matchs, faites un tour ici pour voir si vous faites partie du Top 10.

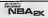

## Lors d'un match

### **Couch (Entraineur)**

Comme son nom l'indique, c'est id que vous effectuerez stratégie nécessaires

## \Orders (Ordres)

Vous definissez iciles diverses affectations de vos joueurs :

- C' Pression defensive (Defensive pressure) : Normals (Regular), Forte (Tight) ou Faible (Loose)
- Position defendue (Position defended) : definissez ici vos affectations defensives. Vous pouvez ainsi affecter I'un des joueurs au marquage du meneur adverse.
- Marquage (Double team) ; definissez sur qui sera centre I'attention en defense.

## Temps morts

Avant de demander un temps mort, appuyez sur lebouton Start et accedez au menu Pause. Le nombre de temps morts restants s'affiche pour vous permettre de decider en connaissance de cause. Vous disposez de 3 temps morts par mi-temps ; utilisez-les à bon escient

'XRemplacements \ Pour eviter une fatigue excessive de votre formation et une multiplication des fautes, vous pouvez faire entrer des remplaçants sur le terrain. Vous pouvez faire des remplacements<br>individuals ou multiples OU remplacer la totalité de la formation. Appuyez sur les boutons analogiques G et D pour consulter loutes les formations disponibles.

<sup>I</sup> —i aCTi ir^c Vous vous faites avoir dans lazone de tir ? Optez ) ASTUCE pour lagrande formation. Vous ne parvenez pas <sup>a</sup> marquer ? Faites entrer sur le torrain votre petite formation et <sup>I</sup> mettez de votre cote vitesse et rapidite. Besoin d'un 3 points rapide? Recourrez a la ormation a 3 points (3 point lineup). Les formations vous permettront de changer rapidement et facilement I'allure de votre equipe.

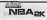

## Remplacements (suite)

## Ganfiguration

La configuration détermine le mode de remp Manuel), le tempo suivi par l'équipe (Tempo du match, Game Tempo), s fast break et ses rebonds.

### Livre de tactiques (Playbook)

Quelles sont les tactiques que vous souhaitez que votre équipe Pour faire votre choix, consultez les diagrammes animés et réaffectez cas echeant, des tactiques specifiques aux boutons de deplacement.

**EXECUTE Si vous en étes aux derniers lancers d'un<br>Indiana de la comparation de la comparation de la comparation de la comparation de la comparation de la compar** . ASTUCE match playoff et que Tissue du match est z ou perdez), utilisez la fonction Formations pour échanger les urs. A 'quoi bon, en effet, risquer de blesser vos medicum inquir dans les dernieres secondes ? Faites-les sortir du terrain et ménagez-les nour le prochain match <sup>I</sup>

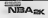

## AAenu Pouse

### **State**

Vous pouvez consulter ici les slatistiques des matchs pour les deux equipes, de meme qu'un etat mis <sup>a</sup> jour des blessures.

Remarque : Vous pouvez Irier foufes les slalisliques du malcli en appuyaal sur leboulon © sur la calegorie choisie.

Wei I I Fause

## Coméras (Comeros)

Vous pouvez choisir parmi 8 angles de camera, Vous pouvez previsualiser chacun des angles et sélectionner le plus approprié.

## \ Configurations \

Toutes les cameras disposent de parametres avances que vous pouvez modifier. Ces parametres sont les suivanls ;

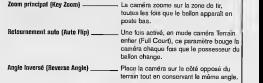

**NBA<sub>2K</sub>** 

Congro Commandes de revisionnage  $\bullet$ Lecture en vitesse normale ٦G Grand angle ত্ত V. ArthurCondTakeschesting du generate de resiste **Vel** Rembobinage (analogique) Ō Avance rapide (analogique) CROIX MULTI. A Déplacement de l'indicateur de cible Reportive : Largest year déclarer l'indicteur de clide (also lodicated) unes acques le rerrowller sor le lower de vatre claire parr le suivre cendant tant le ravisiennone. Peur ola, placee simploment l'industrar de cibie en laut de la abla que vasa moladiae suivra **VBA<sub>PK</sub>** 

## **Euntasy Draft**

Vous etes-vous deja demande ce que Ton ressent au QG d'une equipe lors du NBA Draft? Vous pouvez le savoir. Pour cela, activez ie mode fantasy draft dans le menu de configuration de la saison. Si vous souhaitez selectionner un draft, la liste des équipes disponibles s'affiche. Jusqu'à 4 utilisateurs peuvent participer au draft. Enfrez un nom d'utilisateur pour chacune des equipes selectionnees ; Dreamcast se chargera des equipes restantes.

Remaique : vous pouvez selectionner aulani d'equipes quo vous lesouhaitez.

ast6ce Pour augmenter la vitesse des selections d'equipe, appuyez sur lebouton O.

## **Experience of the VALU**

L'ecran du VM affiche des informations et des messages lors du match, parmi lesquelles :

- =! Des messages humoristiques apres des dunks, des 3-pointers (3 points), des blocages, des alley-oops, les tirs de derniere seconde, etc.
- Le numero etla position des joueurs lorsque les icones de passe sont affichees,
- < L'etat recapitulafif des fautes des joueurs lorsqu'une faute <sup>a</sup> ete commise,
- •k Le niveau d'energie des joueurs (de tapon ponctuelle),
- U Le niveau individuel d'energie de chaque joueur, lorsqu'un joueur subit le premier un etat de fatigue,
- 't Les temps mods disponibles pour I'equipe, lorsqu'une des deux equipes a demande un temps mort,
- >4 Les resultats des tirset le pourcentage (apres un tir).

Les données d'un match sont automatiquement enregistrées lorsque vous quittez un mode enregistrable (Saison, Playoffs, etc.). Qu'inventeront-ils la prochaine fois ?

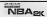

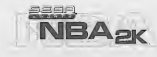

# **Inhalt**

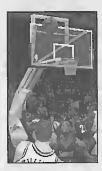

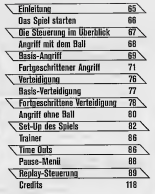

Sie spüren das Blut in Ihren Schläfen, als Sie van letzten Timeout aufstehen. Der Lärm der Menge macht Sie fast taub, ober Sie blenden ihn aus, weil's jetzt ganz einfach um die Wurst gets – und die wallen Siel<br>Noch sechs Spielsekunden, und ihr Team liegt um ainen Punkt hinten. Sie werden Ihren Gegner las und schnappen sich den Pass ins Mitalield, und safort haben Sie zwei Typen am Hals... Mit einem schnellen Schritt täuschen Sie links an, drehen sich nach rechts und<br>sprinten die Seitenlinie entlang. Sie schauen auf die Uhr – NOC 1 CTC Sekunden. Ein Spieler steht zwischen Ihnen und dem Korb. Aus dem Augenwiskel seben Sie, wie er sein Kärpergewicht eine Winzigkeit nach<br>rechts verlagert – **CICIS** IST INTE **Letzte Chance**, sie machen einen Crassaver nach links und lassen ihn stehen. Nach eine Sekunde an ihm varbei und hach mit Ihnen, rein mit dem Ball, alles ader nichts: Das Signal oridat, die Zeit ist um, und... ER IST DRIN, ER IST DRIN!!

Sind Sie der kommende Sor?

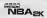

## DAS SPIEL STARTEN

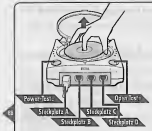

**Van Memory (VM, gelrennist** erhaltlich verwenden.<br>Sie es inden **Erweiterungsströt Genetzeiler** wenn Sie auf VM gespeicherte Spielzugege

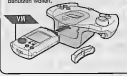

## Bitle beachlen Sie: SEGA Sports™ flBA2l{ islein Spiel für einen bis vier Spieler.

Wenn Sie zu zweit oder mil mehreren spielen wollen zu zusatzliche Sierreiche Controller eret erhaltlich). Bevor Sie den Stro EINschalten, schlieSen Sie den oder die Controller oder andere Zusatzgerate an die Controiler-Steckplatze der Dreamcast an. Urn wahrend des Spiels jederzeit zum Trelbidschirm zurückzukehren, drücken Sie gleichzerig die Tasten **®, ©, ©, Ø** und die Start-Taste. So macht die Dreamcast einen Warmstart und zeigt den Titelbildschirm an. Wenn Sie einen Vibration Pack (getrennt erhaltlich) verwonden, schlieden Sie es an an an Erweiterungsslol 2 des Dreamcasl-Controllers an. Wenn der Vibration Pack an Erweiterungsslol <sup>1</sup> des Controllers angeschlossen wird, rastel er nicht ein und kann wahrend des Spiels herausfallen oder anderweitige Storungen verursachen.

SEGA Sports NBA2K verwendet "Radialmenüs". Dieses neue, innovative Menusystem ermoglicht Ihnen insgesamt eine schnellere Steuarung. Was sich zuvor ewig hinzog, funktioniert jetzt muhelos; Drucken und halten Sie Ihren Analog-Stick in die Richtung der Option, die Sie wunschen, und drucken Sie Taste O um diemarkierte Option auszuwahlen.

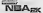

## DIE STEUERUNG IM ÜBERBLICK

MILLON searches at Analogoto.erang.ogb Analoge Dipannaga saw of red und mehr By Van Drittelang der Oten dras de Stoppung und de straighten Teen neb auf der source. Fo and door not allocation **Northern day Stevenson advise** cabacados Lines Se do Beceder o the permites Blowerang renversites, were

as actuality SN: Beridwen She withouted des alets titrak da Andar Shi ode de L filmer i tenni střeny and Cald Employer Eng

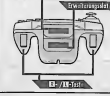

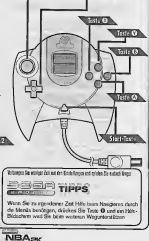

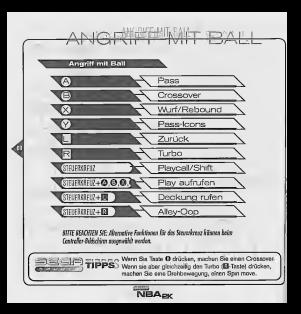

# **EASIS-ANGRIFF**

### **ELASIS-ANGRIFE**

Hier finden Sie kurze Beschreibungen all Ihrer fundamentalen Angriffsfunklionen.

zu passen, indem Sie den Analog-Directional Passing © \ Sie konnen auf jeden Ihrer Team-Kollegen Stick in Richtung des Spielers drücken, den Sie meinen, und dann Taste @ drucken.

## Icon Passing Q \

Benutzen Sie das sogenannte loon Passing, um secherzustellen, dass ihr Pass an den gewunschten Spieler geht. Wenn Sie Taste @ drücken, erscheinen Pass-Icons iiber jedem Ihrer Teamkollegen, Wenn Sie den Spieler lokalisiert haben, dem Sie zu passen wollen, drucken Sie die entsprechende Taste. Beachten Sie dabei, dass die folgenden Tasten auf die folgenden Spielerpositionen zu passen:<br> **© Point Guard (Position 1)**<br> **© Shooting Guard (Position 2)**<br>
© Show Forward (Position 4)<br>
© Small Forward (Position 4)<br>
Centre (Position 5)

- 
- 
- 
- 
- 

BITTE BEACHTEN SIE: Wenn Sie die Zuwehung von Ricblung zu Tosle im Kopf haben, konnen Sie den Ball leicbler zu dem gewiinscblen Spieler bekommen, aveb man Sie ihn gerade nkbl sehen konnen.

## $\left\langle$  Crossover Dribbles  $\mathbf{G}$

Manche Leute benutzen Crossovers einfach, well sie cool aussehen. Andere, die wissen, wie das funktioniert, können ihre Gegner effektiv tauschen, indem sie in eine Richtung antauschen und dann in die andere gehen. Crossovers gehen dem Spieler, der den Ball hat, die Gelegenheit, die Ballhand zu wechseln. Das dient als Verteidigungstechnik.

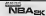

\ Shooting Q Um zu werfen, drucken und halten Sio Taste O. Wenn sie den Scheitel Ihres Sprungs erreichl haben, lassen Sie die Taste los, um den Ball zu werfen.

BIUE BEACHTEN SIE: Vim Sia die Wurf-Tasle nichl loslassen, landen Sie mil dem Boil - dies wird als Schittfehler geweilet.

Für maximale Wurfkraft halten Sie Taste @ gedrückt und lassen Sie sie auf dem Scheitelpunkt Ihres Sprunges kai - je besser !hr .<br>Spieler werfen kann, desto weniger wichlig ist das genaue Timing.

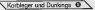

'X Korbleger und Dunkings O \. Sowohl Korbleger als auch Dunkings funktionieren ebenfalis mit der "Wurf-Taste", und Sie brauchen ein wenig Ubung, bis Sie wissen, wenig Ubung, bis Sie wissen, wenig Sie aus.<br>Brauchen ein wenig Übung, bis Sie wissen, welch Taste O drucken. Die Grundregel ist;Wenn Sie sich auf den Korb zu bewegen, fuhren Sie ein Dunking oder einen Korbleger aus. Wenn Sie stehen, machen Sie einen Jump Shot, einen Sprungwurf. Dabei gibt es eine Ausnahme, wenn Sie direkt unter dem Korb stehen; In die spiele werden Spieler, die hochspringen und den Ball zu dunken<br>sem Falle werden ond monen das Reet werden und as dires Konklanen r Andere werden erst gegen das Brett werfen und so einen Korbleger machen. Jeder NBA-<br>Spieler hat besondere Dunking- und Korbleger-Fähigkeiten. Also machen verschiedene Spieler unterschiedliche Moves (Dunkings/Korbleger) abhangig davon, wo sieauf dem Spielfeld stehen. Die besseren Dunker konnen auch von waiter weg dunken als andere Spieler. In NBA2K DUNKEN die Spieler zuerst und machen den KORBLEGER spater. Das dijnstell in verenigs kontreast wer opgestig auf dem Spielfeld aus dunken KONNEN, da<br>heißt, warm sie von einem bestimmten Punkt auf dem Spielfeld aus dunken KONNEN, da<br>het die des auch. Anspreken gehen ma naar und versuche tun sie das auch. Ansonsten gehen sie rein und versuchen's mit einem Korbleger.

**Lieberg Experimentieren Sie mit Ihren Lieblingsspielern im Trainingsmodus** <sup>1</sup> (Praclice Mode). So konnen Sie herausfinden, was genau sic konnen.

>

XTurbo 0 \ Der Turbo ist genau das, was der Name sagt; Damit bewegen Sie sich schneller. Wenn Die Turbo-Taste Q gedruckt wird, dann gewinnt Ihr Spieler an Geschwindigkeit, und die Beschleunigung hat einen Effekt auf bestimmte Bewegungen

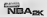

## Fortgeschrittener Angriff

Zurück H<br>Sind Sie ein Fan von bittachnellen Spielzügen tief im Defonso-Bereich des Geariers? In NEASK können Seits gemau wie die Profis so richtig krachen lassen. Um sich einfach den Ihren Spieler in Richtung Korb bewegen. Nalurllch muss dort ein Verteidiger sein, oder Sie haben niemanden, mit dem Sie ein Post-up starten konnen. Wenn Sie ineinem Post up-Gefecht steduer, entscheiden die Körpergröße Ihres Spielers, seine Stärke und sein Post-up-K6nnen im Vergleich zu denen des Gegner, ob Sie den Verteidiger nach hinten. drangen oder ob Sie selbst am Ende mit dem Rucken gegen die Mauer klatschen. Sowie Sie sich dicht genug an den Korb herangekampft haben, drucken Sie die Wurf-Taste, um einen klassischen "low post hook' inden Korb zu legen.

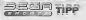

Einen Extra-Vorteil, wahrend Sie Ihren Spieler mit D, ) TIPP riickwarts bewegen; Driicken Sie jedes Mal, wenn IhrSpieler einen Satz zuruck macht, wiederbolt die Turbo-

New About

Taste O - so erhalten Sie besondere Effektivifat. Wiederholl Turbo drucken funktioniert auch fiir den Verteidiger. Um den Verteidiger aus der Zone zu halten, drucken Sie die Turbo-Taste wiederholt, wenn der Gegner sein Gewicht auf Sie wirft.Vergessen Sie nicht die neue NBA-Regel: Sie durfen nur fünf Sekunden nur dem Rucken zum Korb stehen. Knallen Sie die Pille schnell rein - werden Sie den Ball los, bevor der Schiedsrichter pfeift.

\ RCickwarts-Modus \

Wenn Sie sich im Rückwärts-Modus befinden, lassen Sie die BI-Taste los und drucken Sie den Analog-Slick inRichtung Korb, um aus dem Ruckwarts-Move herauszu einem Spin (Drehbewegung) anzusetzen.

BinE BEACHTEH SIE: Der Erfolg Ihres Spin-Moves bangl iJavon ab, wie schnell der Spieler wit dem Ball verglicben mit dem Abwehrspieler ist.

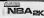

Alley-Opps Steuerkreuz + E

Drucken Sie das Steuerkreuz und dann die Q-Tasle, um Ihrem Teamkollegen einen Alley-oop zuzuwerfen.

Zwei Dings sind mil Alley-oops ^ sicher: n <sup>I</sup>

1. Sie werden einen Alley-oop- Pass IMMER werfen, egal ob IhrSpieler in der Lage ist,den Spieizug zu beenden, oder nicht.

2. Ein Alley-oop-Pass gehl immer an den Teamkollegen, der am dichtesten am Korb steht - also schauen Sie nach, wer es ist und ob er freie Bahn hat.

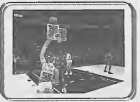

fz:] '—,-30 Spieler einen Alley-oop-Pass werfen will, sehen Sie das daran, dass er winkt, wahrend er zum Korb rennt. Es isl aber nicht notig, dass er winkt, damit Sie den Spielzug beenden können.

Dreh-Modus \ Wenn Sie Ihren Spieler nicht bewegen, nachdem ereinen Pass erhalten hat, ist er im Dreh-Modus. Er wird automatisch versuchen, den Ball zu schutzen, indem er ihn mit seinem Korper deckt, solange Ihr Analog-Stick in neutraler Position ist. Dazu bleibt er an einer Stelle, dreht sich jedoch, um dieGegner abzublocken. Warten Sie nicht zu lange, er wird die Gegner nicht den ganzen Tag abschirmen kbnneni

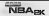

Pump Fakes Urn eine freie Wurfmoglichkeit zu bekommen, tippen Sie die Wurf-Taste (0)an und bringen Sie den Verteidiger mit einem "Pump Fake" als Finte dazu, zu friih hoch zu springen. Ein Wurf, der nicht geblockt wird, hat eine viel höhere Wenn Sie also warten, bis der Verteidiger im "S bevor Sie Ihren Wurf einleiten, steigen Ihre Trefferchancen betrachtlich. Urn einen "Show and Go" zu machen, versuchen Sie einen Pump Fake. Wenn dann Ihr Gegenspi hereingefallen ist, steuern Sie rasch an ihm vorbei auf den Kerb zu. MEBEACHTEN Sit Bn "Show and Go" ist nur mdglicb, wenn Sie Ihren Dribble nicbl schon henulil bobsn. \ Deckung rufen Versuchen Sie, von einem Teamkoilegen eine Mauer gemacht zu bekommen, urn den lastigen Verteidiger loszuwerden. Urn das zu tun, driicken Sie das Sleuarkreuz und dann die B-Taste - Ihr nachster Teamkollege wird eine Mauer machen, urn die Sie herumgehen und damit Ihren Gegenspieler abschutlein konnen. **SHOETE** 

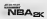
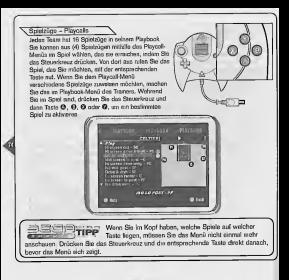

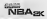

Touch-Pass<br>Orinken Sie O, um des Ba!) zu Ihrem Teamkollegen zu passen. Bevor er den Ball erhalt, lippen Sie noch ein Mai die Pass-Taste an, um einen ultraschneHen Touch-Pass zum nächsten Spieler auszuführen, dem Sie zu passen wollen. Dies ist eine nittzliche Technik für Spieler, die sehr schnell vorausplanen konnen, wohin sie den Ball als Nachstes bringen.<br>Immer Rehn<br>Schnell Bahn

Freibung auch dem Bahn Robound anwarcht haben, wederholt Taste @ chucken. BEVOR SIE LANDEN, warden Sie die Verteidiger um Sie herum verscheuchen. Das ist eine aum Methods, den Ball sicher zu behalten, wenn Sie landen, ohne dass er Ihnen von den Gegnern gleich wieder abgejagt wird.

Aus dem Schuss passen

Versuchen Sie. aus einer Korbwurfbewegung heraus zu passen, tndem Sie die Wurf-Taste (O) und dann die Pass-Taste {©) drucken, wahrend Sie auf dem Weg nach oben sind. Bei diesem Manover MUSSEN Siemit dem Finger von der Wurf-Taste hiniiber auf die Pass-Taste gleiten - wenn Sie die Wurf-Taste gleich loslassen, geht der Wurf Ins. bevor Sie den Bail passen konnen.

NBAsk

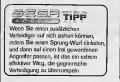

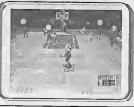

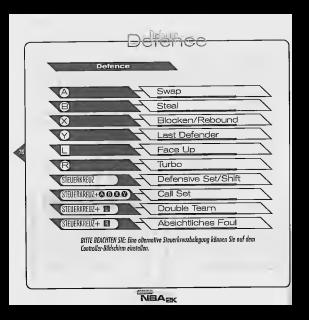

### Bas<sup>ny</sup>e termenta **Basis-Verteldigung** Im Folgenden Inden Sie generella Beschreibungen der grundlegenden<br>Steuerung der Vertexfrauen Swapping **Q**<br>Swapping entropicht (hom. zu dem Spieler zu werkeals der ein dichtesten den Ball het. Das Ziel das Swap at, Ihnen immer eine effektive Verteidigung zu ermögliche - suchen Bie sich immer den Spieler aus, der die beste Chance hat, des Angriff zu etganen \ Stealing © \ Drucken Sie Taste ©, urn einen Steal auszufuhren - Sie mussen Ihre Hand auf den Bat! bekommen, um ihn wegzuschlagen, oder Sie begehen ein Foul. einfachsten Am einfachsten bekommen Sie einen Steal so: Versuchen Sie-J T I P P - From Spieler dam Mann am Ball zuzuwenden, indem Sie die B-<br>In 981 driedkers Dann bereiten Sie sich sehen mut desel von den Reit oberh Taste und dann Steat (Gi) driadkan. Dann bereiten Sie sich sehon mat drauf vor, dan Ball gelech<br>weiterzugeben, ein einen zügigen Glegenergriff erresteten. Sie können auch versuchen, en Laufen<br>Steats zu bekennten und als da \ Blocken O Blocken isteine effektive Methode, zu verhindern, dass der Wurf eines Spielers inden Korb geht. Wenn Sie sich vor einem Gegner befinden, der einen Wurf versucht, konnen Sie die Block-Taste (O) drucken und so den Ball zu Boden schiagen oder die Trefferwahrscheinlichkeit des Wurfs senken. \ Last Defender O \ e den Spieler, der am dichtesten am gegnenschen Korb steht. Dies ist eine besonders nutzliche Taste, wenn Sie sich gegen einen gegnerischen Konter verteldigen müssen und nur noch einen Spieler ganz hinten haben. Er ist auch nittzlich, wenn Sie einfach Kontrolle über einen Ihrer Verteidiger haben wollen.

**NBA<sub>PK</sub>** 

# **Planet Colle** Fortgeschrit

sa Im Folgenden finden Sie die Steuerung der fortgeschritlenen Verleidigung beschrieben.

\ Spielzijge der Verteidiger \

Dem Gegner zuwenden \.<br>Dem ist der besite Preifiken zum einem Rinicher dazen zu bindern an ihrem Dies ist die beste Position, um einen Spieler daran zu hindern, an Ihnen<br>vorbeizukommen – Sie machen sich zu einem "gr68eren" Hindernis, um das er herum " muss, Der Nachteil ist, dass Sie sich in dieser Position nur langsam bewegen kdnnen - das konnen Sie aber dadurch ausgleichen, dass Sie gleichzeitig Turbo (ID) drücke

en bet zu überrichten.<br>Plug zu kriegen. \ Passe abwehren~ Sie konnen hochspringen, um den Ball auf seinem Weg zum Zie! abzulenken und ihn selbst zu ubernehmen. Auf jeden Fall mussen Sie sehr schnell sein, um den Ball im

Um einen unkontrollierten Ball zu fangen, fiihren Sie **DEED TIPP** einfach Ihren Spieler zum Ball hin, und er wird ihn aulomatisch aufnehmen.

Verfugbare Optionen sind; Full Court Press, Half Court Press, Half Court Trap und Half Court Set. Defensive Ziige funktionieren genau so wie das offensive Playcall-<br>Menü. Drücken Sie das Steuerkreuz, um an das Menü zu kommen, und drücken Sie Taste ©, ©, O oder O , um Ihre Vorgehensweise auszuwahlen. Full Court Press. Verteidiger beginren an der Inbound-Linie mit der Manndeckung.

Hall Court Press, Verteidiger beginnen an der Hall-Court-Line mil der Manndeckung.

C' Hall Court Trap. Verteidiger versuchen den Spieler am Ball an der Hall-Court-Line zu blocken.

't' Half Court Set. Gibt Ihren Teamspielern den Belehl, sich in einer grundlegenden Hall-Court- Anordnung aulzustellen.

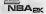

\ Absichtliches Foul<br>Weinn Ihr Gegner gerade dabei ist, einen einfachen Korb ohne Gegenwehr zu<br>machen oder Sie einfach die Uhr anhalten missen, kbenen Sie das tun, indem Sie ein absichtliches Foul begehen - das machen Sie, indem Sie erst die BLTaste gedrückt halten und dann die BI-Taste drücken, während Sie Kontakt mit dem Mann

BIITE BEACHIEN SIE: Ein abskblikhes Foul ouszurufen und eines zu begehen, unterscheidet sich wie folge Mit dem Ausrufen sagen Sie ouch Ihren Teamkollegen, doss sie (Or ein Foul sotgen sollen, sodoss derienige, der am ebeslen dozu inder Logo isf, eines begehen wird. Me Spieler im Team befinden sicb im Foul-Modus, bis entweder ein Foul slallgefunden hat oder bis der Spielverlauf ins Slocken kommi - in diesem Foil miisslen Sie nach einmol ein abskbllicbes Foul ousrufen, urn die Ordnung wieder herzusfellen.

Double Team<br>Sie konnen jederzeit einen Double-Team-Move ausrufen, indem Sie das Steuerkreuz und dann die D-Taste drücken. Der nächste Team-Kollege wird von seinem Mann zu Ihrem wechsein, urn die Abwehr gegen den Mann am Ball zu verstarken.

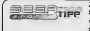

TIPP Sie ruckwarts indie Enge zu treiben, versuchen Sie, Zur Verteidigung: Um einen Spieler davon abzuhalten wiederholt auf Turbo zu drucken, wahrend der Poster sich gegen Sie wirft.

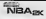

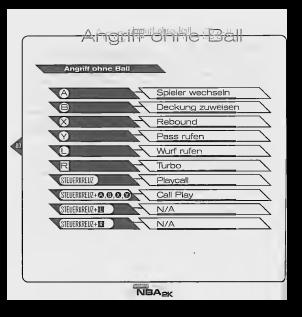

MRA2K hat ein in inkelt. Der Trick für rigioniche freis Wirls ist, de III. und ELTaste skichzens zu deleben. Wenn Sc os goschaft haben, de Piele über dem Korb zusammenzuffitren, deinfann Raude Wurl-Teste (@), um den Ball logarescelan

Free Water

BITTE REACHTEN SIE : Jeder Saleler hat sone persönliche Routine für freie Wirks - vona Sie dass reproduct voller und der Black direkt guckna wallen, drückna Sie die L- und die R-Teste, danst die Pfolla für den freine Hef crobrines.

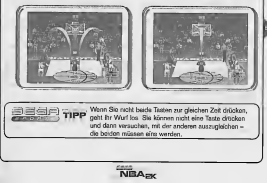

leinstellungen

XFreundschaftsspiel \ Wahlen Sie zwei beliebige Teams der Liga und schicken Sie sie auf den Platz.

Chuick Start<br>Gehen Sie direkt zum Spielstart mit zwei zufällig ausgewählten Teams.

**Maria Impiration** 

BITIE BEACHJUl SIE: Das Team, das Sie sleuem, ivird immer alsHeim /dannsdiofl voreiageslelll sein.

Saison<br>Lassen Sie Ihr(e) Team(s) eine komplette Saison mit 82 Spielen bestehen, oder verkürzen Sie sie auf 56, 28 oder 14 Spiele. Wir notieren die Spieler- und Mannschaftsstatistiken und zeigen Ihnen, wie Sie im Vergleich zum Rest der Liga stehen. Geben Sie ein User-Profil ein, und Ihre persönlichen Leistungen warden ebenfalls notice

BITTE BE/ICHTEN SIE- Sevor Sie ihre Saison storten, überpröfen Sie noch einmol, ob Sie ein MI angeschlassen<br>Judien, um sie zu sprichern.

 $\equiv$   $\equiv$  ( $\equiv$ ) $\equiv$ )  $\mp$  ( $\equiv$   $\mp$   $\pm$  konnen im Saison-Modus oder in den Playoffs ein

**Erlayoffs**<br>Es gibt nichts Besseres als Playoff-Basketball. Im Playoff-Modus können Sie die regulars Saison umgehen und trotzdem um den Preis kampfen. Das Spiel folgl den Regain der NBA, aber Sie konnen jede Serie auf 7, 5, 3 oder auch nur ein Spiel verkurzen.

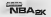

Training \Training \ Auch die legendaren Spieler der NBA wurden nichl uber Nacht beruhmt - das kann durchaus 100 Jump Shots am Tag kosteni Der Shot Rater wird Ihnen helfen, Form und Timing zu perfektionieren. Sie können sogar alle Komponenten des Angriffsspiels trainiere - allein oder mit einem Freund - und zwar inder exklusiven SEGA Sportarena.

Im Trainingsmodus sfarten alle all 5 Ihrer Spieler an der Auslinie, sodass Sie mit jedem uben konnen (und es isteinfach, zusatzliche Controller anzustecken!). Wenn dieSpieler ihren Trainingspartner wechseln wollen, können sie ins Ersatzspieler-Menü gehen. Wenn mehrere trainieren, können die Spieler auch loor-Passe und Touch-Plasse üben, und es ist DIE Gelegenheit zu iiben, wie man aus einer Wurfbewegung heraus einen Pass landet.

BIUE BEACHJEtl SIE: Sie konnen mil jedem Spieler Irainicren, indem Sie ilm nus dcm Pause-Menu auswdhlen.

#### Ontionen

Was genau sind ihre Optionen? Hire können Sie die Spielparameter annassen.

### $\times$  NBA-Require (NBA Rules)

Jede Regel im Spiel ist modifizierbar oder kann mit OFF ausgeschaltet warden - also schauen Sie sie sich genau an, vedercht möchten sie nach Ihren "eigenen Regeln" spielen. BIUE BEACHFEI SIE: Die HBA hat over Regeln fiir die Sohon 1999-2000 aufgestellt, und diese stad in das Spiel eingeboul.

\Game Play \ Hier konnen Sie Schwierigkeitsgrad, Spielgeschwindigkeit, FeldgroOe, Lange des Spiels, Verletzungen und vieles mehr einstellen.

Simulation-Modus vs. Arcade-Modus<br>Der Simulationsmodus ist so dicht dran an der echten NBA-Action, wie's nur geht: Ermudung der Spieler, Fouls, Verletzungen, was Sie wollen. Wenn Sie eher ein aufregendes, weniger realistisches Spiel vorziehen, wird Ihnen der Arcade-Modus zusagen, wo die Sprünge etwas höher, die Dunkings etwas größer sind und die Regeln komplett in die Tonne getreten wurden.

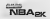

**Verksentation \**<br>Verlandern Sie Soundeffekte, Kommentare, Musik, Overlays und vieles mehr... \ Controller \ Probieren Sie die diversen Steuermoglichkeiten aus - vielleicht finden Sie eines, das Ihren Daumen besonders zusagt. **Lookes**<br>Jede Menge versteckte Sacheni Wir haben Sie, aber wir verraten Ihnen nichts. **Anpussen (Gustomse)** Baslein Sie Ihre eigenen Spieler oder Ihr Team und schauen Sie nach Ihren Leistungen. X spieler erschaffen (Create Player) \ Ob Sin ein Zweimelerfünfzig-Monster kreieren wollen oder nur den Sport-Star Ihrer Schule wiedersehen wollen, bier haben Sie's in der Hand. Messen Sie jeden einzelnen Kdrperteil ab, schnitzen Sie das Gesicht, wie Sie's haben wollen und verteilen Sie die Eigenschaftspunkte so, dass der Spieler perfekt in Ihr Team passt. X Voreingestellle Spieler (Pre-Set Players) \ Um Ihnen die Sache etwas zu erleichtern, gibt es drei Gruppen von voreingestellten Attributen fur jeden veranderbaren Punkt. Ob Sie den prototypischen Point Guard haben wollen oder den verteidigungsstarken Riesen, die konnen Sie hier finden.Wenn Sie mochten, konnen Sie einfach ihre Egenschaften als Basis nehmen und sie dann nach Belieben modifizieren. BUTE BEACHTEN SIE: Sie haben auch nach zuhn zusätzliche Punkte, die Sie verteilen können, wie Sie möchlen. J

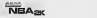

### Team periodice

\Teamaufstellungen \ Schauen Sie sich samtiictie Spieler in den Tabellen an, komplett mit Stalistiken und Bewetiungen.

Tean Perstellen

Spielermarkt **Super-Spieler?** Versuchen Sie sich als Klubrrennogr, und Sie suchen nach dem Super-Spieler? Versuchen Sie sich als Klubmanager, und machen Sie fur Ihr Team einen Deal! Bis zu drei Spieler aus jedem Team kdnnen pro Transaktion verschachert werden.

#### $\sqrt{$ Aufstellungen

Hier konnen Sie bis zu acht individuelle Aufstellungen kreieren, aus denen Sie im Ersatzspieler-Menü wählen können. Ob Sie eine 3 Point-Aufstellung brauchen, eine<br>Rabound-Einheit oder weilaicht ihre besten Leute am Ball auf dem Feld weilan, hier können Sie all das arrangieren und sich die langwierige Spieler-für-Spieler Auswechselei sparen.

#### \ Imporlieren

Wenn Sie bei einem Freund spielen und Ihr zusammengestelltes Team, Ihren eigenen Spieler und/oder Ihr User-Profil benutzen wollen, schlieBen Sie einfach Ihr VM an seine Dreamcast re, und Sie haben alle Ihre personlichen Daten verforber.

BITTF BEACHTEH SIE: Jede Information ist von den entsprechenden Arealen aus zugünglich, das keißt "Creates Jeams" kann vom Jeam Selecl"-Bildscliirm aus angewabll werden.

### \ User-Profil

Hier können Sie Ihren Usernamen eingeben und Ihr Userprofil erstellen. Wenn Sie ein paar Spiele auf dem Buckel haben, schauen Sie hier nach, ob Ihre Leistung Sie unter die Top 10 katapultierl.

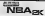

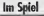

#### **Contract**

Mit Coach konnen Sia genau das tun - IhrTeam coachen. Nehmen Sie alle ndtigen strategischen Gnstellungen vor.

\Orders \ Hier konnen Sie folgende verschiedene Zuweisungen fur Ihre Team-Spieler vornehmen:

- t: Starke der Verleidigung: Normal (Regular). Stark (Tight) oder Locker (Loose)
- ft Verteidigte Position: Weisen Sie Ihre Verteidiger zu, d.h, wenn Sie mochten, dass Pippen den Point Guard dee anderen Teams deckt, konnen Sie das hier einstellen.
- ft' Double team; Legen Sie test, auf wen sich Ihre Verteidigung konzentrieren soil.

#### Timequis

Wenn Sie ein Timeout ausrufen wollen, delekan Sie die Start Taste und gehen Sie zum Pause-Menu. Sie werden immer sehen, wie viela Timeouts Sie noch ubrig haben, bevor Sie entscheiden, ob Sie eines benutzen - Sie haben nur drei pro Halbzeit, venvenden Sie sie klug.

### \Auswechseln (5ubstitutions)\

rgen Sie dafur, dass ihre Mannschaft frisch bleibt und keinen Arger mit Fouls hat. Wechsein Sie irgendetnen ihrer ausgewahiten Ersatzspieler ein. Sie konnen Spieler einzeln auswechseln. mehrere auf einmal oder die ganze Aufstellung ändern. Drücken Sie die D- und die O-Tasle, um sich die verfugbaren Aufstellungen anzuschauen.

f samu Werden Sie in der Zone nur verpricht? Dann lasse **The Company's Service** <sup>I</sup> TIPP Sie das Ihre Aufstellung von Riesen erledigen. Sie schaffen keine leichten Korbe? Schicken Sie Ihre kleine Aufstellung rein und setzen Sie auf Speed und Geschicklichkeit. Sie brauchen schnelle drei Punkte? Benutzen Sie die 3-Point-Aufstellung. Solche Aufstellungen sind ein schneller und einfacher Weg, Ihr Team aufzupolineen.

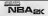

## \ Auswechsein (Substitutions, Fortsetzunq)

### Einstellungen [Settings)

Die Einstellungen bestimmen, wie das Auswechsein vonstalten geht (Auto Oder Manual}, in welcher Geschwindigkeit Ihr Team spielen soli (Game Tempo), ihr Konterspie! und ihre Rebounds.

#### Playbook

Aus welchen Spielen soil ihr Team wahlen konnen? Schauen Sie sich die animierten Spieizug-Diagramme an und weisen Sie den Taslen andere Spiele zu, wenn Sie das mochten.

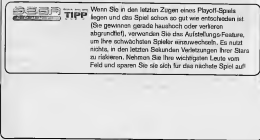

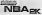

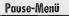

### Chatalterin (Chatal

May salven Sie die gegenwärtigen Streintigen für beide Texas und einen sichsellen **Marlettunger, Danger** 

POW MACHIN SU-Alle Statistics in Said Ationsa Sie appelbles, index Sie Jack-Ch in der enhanntings Returning distribution

Paules Mossillo

Es obt acht Kamuzoguriceen, zwechen denen Sie wilden können. Sie Monan ein gan eus) is a propositions, concorner centro can warren bacteria de sonner

### Enstellungen (Surfings)

Alle Kameras haben cewase Antonio trittene Einstellungen, die Sie verändern African Diversity

- dan Nah-Romich oppf
- Arte Film ... Wen dies in Ful Court-Kameranorhe, aktivier ist, wechselt de Kamerangsfügungen ledern Wechsel des Balbesbarg.
- Reverse Anale ...... Platslert die Kamera auf der Gegenseite des Feldes, wobei der Distriction constant in the

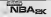

Replay Steaerung G In normaler achielado Weazoomen ۷X Draufzoomen ক Replay Leiste ON/OFF Чī Zurückspulen (analog) JR Schnelvorlauf (analog)  $\sqrt{S[1] + [1]S[1]}$ Bawegt den Zielanzeigen **BITTE BEACHTEN SIE, Wenn** An Telegripe Angere and immidiance Spiritr "unhängen", soders er den des genre Region biodunk falst Denn minnen Sie einfech nur den Anzeiger aben auf denjenigen bewegen, den Sie verfalsen wallen **NBA<sub>BK</sub>** 

#### **Funtasy-Teams**

Wolllen Sie jemals wissen, wie es ist, im "War Room" eines Teams zu sein, wahrend die nsammen zusammen gestellt werden. Hier kommen von der den den wie uberhaupt.<br>In Scholar Hier als es Freisen Druft der nammen Sien zu etrendent. Hierbr Sin die Stieten steinen, scheiten Fan Jacques draft" im Fausco-Dirateflungs-Went EIN, Wenn Sie einen Draft starton, schalten Sie "fanlasy draft" en Sauton-Breaklungs-Mani). EtN. Wann Ste einen Unit.<br>machen wollten, sehen Sie eine Liste von Tearre, aus denen Sie Speller nikretieren können.<br>Bes zu vier Spieler können an dem Draft Teams, die Sie auswählen wollen, und die Dreamcast wird alle übrigen Teams steuern.

FITH BEACHTEN SIE: Sie können in dissent Modus so viele Topus ausgevien, wie Sie mörkten.

THIS CITY WAS SIGNED AND SIGNAL WAY OF GESCHWINDIGKEIT der Teamauswahl **11PP** vergrößern wollen, drücken Sie einfach Taste O.

#### **MATERIAL**

Ihr VM-Bildschirm wird wahrend des Spiels verschiedene Informationen und Nachrichten anzeigen. Das kann z.B. sein:

ft' Gluckwunsche nach Dunkings, 3-pointers, Blocks, Alley-oops, Treffern in letzter Sekunde und anderem<br>© Nummer und Position des Spielers, wenn Sie Pass-Icons haben

- 
- : Foul-Situation der Spieler, nachdem ein Foul begangen wurde
- Energieniveau der Spieler (immer mal wieder)
- rj' Energieniveau eines einzelnen Spielers, wenn er anfangt miide zu werden
- i- Team Timeout-Review, wenn beide Teams ein Timeout ausgerufen haben
- ri' Wurfwertung und Prozentsatz, wenn ein Wurf gemachl wurde

Das Spiel speichert automatisch Daten fur Sie, wenn Sie einen spelcherbaren Modus ver Rayoffs etc.) Was werden sich die Programmierer wohl als Nachstes ausdenken -?

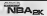

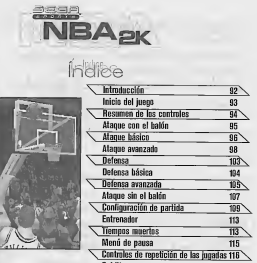

**Créditos** 

La sangre se te sube a la cabeza quando te pans en pi el ultimo tiempo muerto.

La multitud es ensordecedara, pero dejas la mente en blanco. parque ha llegada la hora de la verdad y quieres ir o por todos.<br>Quedan seis segundos de partido

y vais perdiendo por un punto. Saltas a la concha y recoges el saque,<br>in mediatamente te rodean dos defensores. Amagas rápidamente a la izquierda y giras e le derecha escapando por la llnea de banda. Miras elreloj. Quedan tres segundos. Sólo un hombre te separa de la canasta.

Como un rayo de luz, notas un levisimo tunidad, así que botas el balán por debajo de las nier pasas a la izquierda y lo dejas atrás. Tiros o conosta cuando. El balón está en el aire cuando suena la serial y... jENTRA! lENTRA!

**NBA<sub>sk</sub>** 

^Eres elelegido?

# INICIO DEL JUEGO

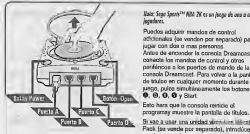

(se vende por separado), introdúcela en el introduce en el puerto de expansión 1, no expansión 1 del mando de control de l v as! podras la comode Dreamcast y así podras guardar y desconecte durante la punida o que<br>recuperar peristas.

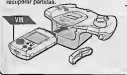

/ Woto; SfljD Sporls^''' NBA IH esun juego de uno <sup>a</sup> cualto

Puedes adquirir mandos de control / HX adicionales (se venden por separado) para lygar con doa o mas personas.<br>Antes de encender la consola Dreamcast, conecta los mandoa de control y otros contexts los mandos de control y otros icis Dreamcast. Para volver a la pantall<br>tulos en cualquier momento durante el<br>0. pulsa simultaneamente los bolones<br>8. de de u Suurl

programay muestre la pantalla de titulos.

**E Si van a unidad vibradora Vibradora Vibradora Vibradora Pack (se vende por separado), introducela** en elpuerlo de expansion 2 del mando de Si usas una tarjeta de memoria Visual Memory control de la consola Dreamcast, Si se provoque otras interrupciones en eljuego.

> sark*ides* Este innovador sistema de menus proporciona una mayor velocidad de desplazamiento; lo que antes resultaba tedioso no requiere ahora ningun esfuerzo. Pulsa sin soltar el slick analogico en la direccion de la opcidn que quieras <sup>y</sup> pulsa el boton O para seleccionar la opcion resaltada.

# **RESUMEN DE LOS CONTROLES**

MRA OK ho sid in al scenes de central y campana

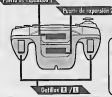

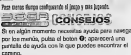

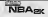

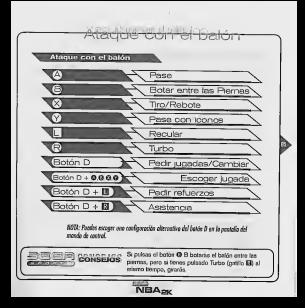

# Atadris Rasico

#### **Alexandriche**

A continuacion encontraras breves descripciones de todas las funciones de ataque basicas.<br>Das admonistrat. O

Pase direccional **Q**<br>Para hacer un pase a cualquiera de tus compañeros, pulsa el botón anaiògico en **el parte de la con** la dirección del jugador al que quieres pasar el balón y a continuacion pulsa el

correspondente de equipo. Cuando hayes tocalizado al pigador al que que nas pasas<br>pulsa el botón correspondiente. Es importante nacional que los siguientes<br>havens el correspondiente de correspondientes provinces de instala boton O, \ Pase con icono <sup>O</sup> \ Usa el pase con icono para asegurar que el baibn llegue aljugador deseado. Si pulsas el boton O, aparecera un icono de pase sobre cada uno de los companeros de equipo. Cuando hayas localizado al jugador alque quieres pasar, botones siempre pasan a las correspondientes posiciones de jugador; © Point Guard - base (1 spot)<br>
O Shooting Guard - escolta {2 spot)<br>
O Show Forward - ala-pivot (3 spot)<br>
Show Forward • ala-pivot (3 spot)<br>
O Show Forward

- 
- 
- 
- E! Centre pivot (5 spot)
	-

NONC: Si mennarizas hadas las parejas de baldo y pasición axignadas prohás pasar fdalerente el balon al iugador que calente, aunque no esiti en tu compo de visión.

Driblar botando entre las pierras **Q**<br>Akunos unadores se quasa el balón entre las permas sólo para obtener punto Algunos jugadores se cruzan elbaibn entre las piernas solo para obtener puntos de estilo, pero quienes saben usarlos, pueden 'amagar' haciendo creer aldefensor que van en una dirección cora después ir en otra. Este movimiento también permite al poseedor del baibn laoportunidad de cambiar elbaibn de mano como medida de >. proteccibn.

NBAsk

Tiro a canada O

Dendor y Motos @

Para tirar, mantén pulsado el botón ®. Cuando hayas alcanzado el tope del salto,<br>suella el botón cara largre el tiro.

sueltas el botton para lanzar el tiro.<br>HOR: Sino suelos el batón de les, carát cas al bolon y recibiús ma pemlizacita por pasos (Itavelling violaton).

COMSETIO at batter of percentain de tra mileno, marrie palaet **CONTRACTOR** meior pas el trador que máis utilizando, que le very be

Las dejadas y los metes están también en el "botón de tiro", y te horá falta un poco de (click para appender cual figg de firo se desentracionará al rusker al hydro @ 1 a rooma general es que a te dinges hega la canasta, generaria un mate o una deixda. Si estas parto, ejecutarás un tiro en suspensión. La excepción ocurre cuando te encuentria unic caso. Ins incedoms our questes salario huma arriva y rin al halfa. Choos into Marin hacer una deixda a triblem. Cada junarior de la MRA tions aus provins terrares de mate y desada. Por tanto, los diferentes judiziones llevarán a permentos (mates o dejudas) según la zona de la cencha en la gue se rentren. Adersia, los mejores materialeres secla capaces de madea nar Hautin máis lin has densis jugodores En NBA2K, los jugodores aplan primero par el MATE y después par la DEMOA, Es derir, si DUEDEN macherne desde un punto de minado de la certa, lo intentação. Si no es posible, optarán por uno distrito

sh chom le ne acti Experiments con to CONSEJO prueba (Practice Model para saber de cuá medien azt

Turbo H A Disto para lo que parece: aumentar la velocidad. Cuando el botón turbo (BB) esté pulsado, el jugador tomará velocidad, lo cual incrementa el impulso de sus siguientes movimientos,

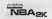

### Atnoun avanzado

### Retular III

iEres un fan del cuerpo <sup>a</sup> cuerpo? Pues estas de suerte: NBA2K le permitira hacerlo como Iqs profesionales. Para abrirte paso hasta la zona, manten pulsado elgatillo II mientras mueves al jugador hacta la canasta. Evidentemenle, es necesario que haya un defensor alii,o no tendras a nadie con quien enfrentarte. En elenfrentamiento cara a cara, el tamaño del aspador, su fuerza y su habilidad, en comparaclbn con ladel defensor, determinaran si es capaz de apartarlo o si, por elcontrario, se topara con un muro de ladrillo. Una vez estes suficientemenie cerca de lacanasta, pulsa el boton de tiro para lanzar elclasico gancho.

ava zede

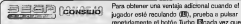

 $1 - 1 - 1$ 

de un paso hacia atras; esto hara que seas mas eficaz. La pulsacibn repetida de Turbo tambien funciona para eldefensor. Para mantener aladversaria fuera de la zona, pulsa elboton Turbo cuando lance su peso hacia ti.

No olvides la nueva regia de la NBA sobre el cuerpo a cuerpo. Solo puedes dar la espalda a lacanasta durante cinco segundos. Hazio rapidamente y lanza eltiro o el arbitro usarà el silbato.

^\Mod^ecular

Cuando estes en modo recular (Back Down Mode), suelta el gatillo El <sup>y</sup> pulsa elboton analogicQ hacia lacanasta para dar la vuelta y salir de este modo.

del movimiento de giuo depende de la registra del ispador en possojón del bolito con illotte la effeccia d<br>con la del defensor **NBA<sub>BK</sub>** 

Asistencias Boton <sup>D</sup> <sup>+</sup> H \ Pulsa el botón D y luego el gatillo B para lanzar una asistencia (alley-oop) a un companero. Hay dos cosas seguras con respecto a las asistencias: : <sup>1</sup> . SIEMPRE se lanza un pass alley cop, Independiente de que el jugador se encuentre o no en posicion de terminar la jugada. 2. El pase alley-oop siempre va dirigido al companero que se encuentre mas cerca de la canasta, así que comprueba quién es y sitiene via iibre.  $6$ i un compañero quiere que le hagas una terminais estas veras que sacude la mano mientras corre hacia la canadas formas, no es necesario que te hacia señas para puedas efectuar la ugada "X Modo pivotear~ IX Si no mueves a! jugador cuando recibe un pase, estara en modo pivotear. Mientras ción neutra, el jugador intentara proteger el balón adándolo con su cuerpo. De todas formas no tardes demasiado en decidirte; no podrá quitarse a los demás de encima indefinidamente. **BA**<sub>ov</sub>

Para obtener un tiro abierto, golpea elboton de tiro © <sup>y</sup> engana a! defensor haciendo que salte en el aire. Un tiro°sin oposicidn" tiene una probabilidad de entrar mucho mayor, asi que si esperas a que el defensor esle cayendo antes de iniciar el lanzamiento, tus probabilidades de que eltiro sea satisfactorio seran mucho mayores.

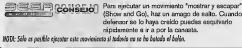

X Amagos de salto

**Dade education** 

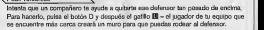

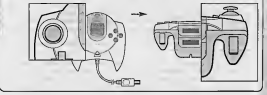

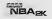

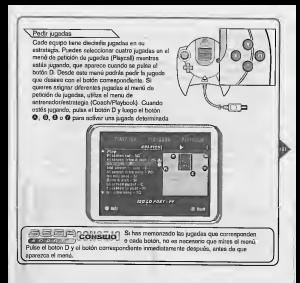

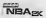

Pulsa @ para pasar el balón a un compañero. Antes de que este reciba el baló vuelve a pulsar el botón de pase para ejecutar un pase con toque al jugador al qui quieres que llegue el baldn después. Pasar con toque es una técnica muy útil p enes pueden antiquar con rapidez dónde quieren que vaya el baldn a contin

Cuando recojas un rebote, sipulsas repetidamente el boton © ANTES DE CAER, "despejaras" a los defensores que terodean. Este es un buen metodo para proteger el baldn contra los defensores que intentaran arrebatartelo mientras caes.

**1ar pasar después de iniciar un tiro a cesta pulsando el botón<br>La el hosón de nasa (@) misotos astás an al ains. DEBES am** (O) y despues en pare de pase (O) de pase (O) en el bota en el pase (O) en el antigo en el pase (O) el pase (O pase para elecutar este movimi retiras el dedo del botdn de tiro, lanzaras a canasta antes de poder pasarlo.

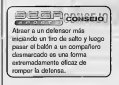

Page con today

Pasor desde un tiro

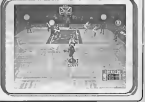

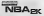

<del>Defensa</del> Defense Ø. Intercembler ٦Ē Robar C Blogueo/Rebol τē Último defensor Ť. De frente Turbo Botón D  $0.0.0$ **Dark former** Pedir dos contra uno Pedir falta intencionada MIII: Pundes essager una configuración observativo del betón O desde la postalia.<br>Así mende de restasi Musicalisti

Defensa básica Defensa básica A conlinuacion encontraras descripciones de los conlroles de dafensa **Chitecambia** \ Intercambiar O \ Esta maniobra permite pasar a controlar a! jugador qua esta mas cerca del poseedor del propósito de este intercambio consiste en lener la oppriunidad de hacer una jugada defensiva, al seleccionar el jugador con mayores posibilidades de detener el ataq Nobar 0<br>Pulsa el bolón 0 para ejecutar un robo del balón: debes poner la mano sobre el baldn para arrebatarlo con un toque, de lo contrario cometeras una falta personal. <sup>23</sup> **ECONSEO** Para incrementar la eficacia del robo, prueba a gatiilo E <sup>y</sup> despues el botdn de robo (©), <sup>y</sup> prepara <sup>a</sup> tu hombre para que escape dpidamente. También puedes intentar hacer un robo en movimiento para liberar el a baldn. **El loqueo Q**<br>El bloqueo es una forma eficaz de evitar que el tiro del poseedor del balón entre en la canasta. Si estas frente a un adversario que intenta tirar a canasta, pulsa elbotdn de bloqueo @ bien para arrebatarle el balón o para reducir las posibilidades de que el ti entre. \ Ullimo defensor O \ Con esta orden se pasa a controlar el jugador mas cercano a lacanasta en laque mete el contrare. Esta botén resulta especialmente útil cuando se necesita defend un contrazioque y sólo se tiene un hombre de vuelta. También resulta muy útil si simplemente se quiere controlar a uno de los jugadores de la media cancha.

NBAsk

### Defensa avanzada A conlinuacion encontraras descripciones generales de los conlroles de defensa avanzados. Esta es lamejor posicion que puedes adoptar para evitar qua un jugador te esquive, ya que esencialmente seras un obstaculo mayor que rodear. El inconvsniente es que con esta nosición tus movimientos serán más lentos, pero para compensar, siempre puedes pulsar a lavez elboton turbo (Q). Defender pases Es posible saltar delante de un pase <sup>e</sup> inferceptarlo para hacerse con el control del balon, pero hay que ser rapido para pillar el baldn en elaire. (F) CPI (F) CLOUD (F) Para coger un balón sin dueño, sólo tienes que dingi al jugador hacia elbalon y lo recogera automaticamente.  $\overline{\phantom{a}}$ \Formaciones defensivas \ Las opciones disponibles son: pressón a toda cancha (Full Court Press), preside a media cancha (Half Court Press), preside alhombre (Half Court Trap) <sup>y</sup> formacidn de media cancha (Half Court Set). Las formaciones defensivas funcionan de forma semejante almenu de petición de jugadas de ataque. Pulsa el boton D para que aparezca el meno d'istianava Sete <sup>y</sup> pulsa elboton ©, ©, O <sup>o</sup> Otpara seleccionar una de las formaciones defensivas. <' Pull Court Press: Los defensores marcan a su hombre en elsaque Half Court Press: Los defensores marcan a su hombre en lallnea central Half Court Trap; Los defensores intentan atrapar al poseedor del balon en la linea central,

d' Half Court Set: Ordena <sup>a</sup> los jugadores del equipo en una formacidn de media cancha basica.

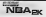

#### \ Falta intencionada \

Ya sea porque un adversario va a meter una canasta facilona o sencillamente porque ||<br>necesitas detener el reloj, puedes cometer una falta intencionada: manten pulsado el || gatillo Q <sup>y</sup> despues pulsa elgatillo D mientras estas en contacto con el poseedor del balon.

HQU: Le diferencio entre padir una falta intercionada y cometarla es que si se pide se solicita ol resto del co equipo gue incurra en falla, así que lo haró quien lo tenga más fécil. Todos los inappores del equipo estorin en modo de falla introclonada, bosta que se cometa una falla a baya una siluacida de balón muerto, en cuyo caso lendris que pedir una falla intencionada de nuevo para volver a impartir la orden.

#### $\nabla$  Pedir dos contra uno  $\nabla$

Puedes pedir un dos contra uno en cualquier momento, pulsando el boton D <sup>y</sup> luego el gatillo D. Elmiembro de tu equipo mas cercano dejara de marcar a su hombre para marcar al tuyo, y esi apretar la defensa sobre el poseedor del balón.

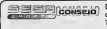

**BREEDING ALLOWING** Defende al que entra a canasta. Para impedir que el jugador contrario te haga recular, pulsa ue el jugador contrario re nego recuent, pueso<br>arbo mientras el atacante lanza su peso sobre

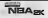

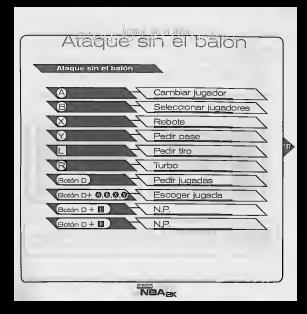

<sup>V</sup> Tiros libres \ NBA 2K ha desarrollado un innovador sislema de tiros libres. El secreto de los tiros libres consiste en pulsar<br>Ilbres consiste en pulsar a la vez los gatillos **DI y El** al mismo nivel. Cuando hayas conseguido alinear las flechas sobre la canasta, pulsa el boton de tiro (O) para encestar.

WOH ; Coda jugador liene su form personal de tiro litre; de lodos formas, si quieres sallarle esfo <sup>y</sup> pasar direclameole al tiro, pulsa los gatillos para que aparezcan las flechas de tiro libre..

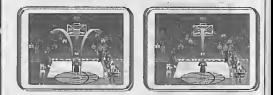

<sup>1</sup> Si no aprietas los dos gatillos AL MISMO<br>**O** TIEMPO, el tiro no será válido. No puedes pulsar **II** uno de los gatillos e intentar compensar con el otro; es imprescindible que se pulsen a la vez.

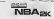

Configuración del juego Mene Principal <sup>~</sup>\Exhibici6n Escoge dos equipos de la liga <sup>y</sup> sal <sup>a</sup> lacancha. \ Inicio rapido \ Ve direclamente alsalto entre dos con dos equipos escogidos alazar. NQTA: B equipo que esco/as siempre sera el que juega en rasa. \Temporada \ Juega una temporada completa de 82 parlidos o personaliza la temporada a 56, 2B 6 <sup>14</sup> encuentros. Seguiremos los resultados de tujugador <sup>y</sup> de tuequipo <sup>y</sup> le dejaremos ver como vas en laliga. Si introduces un perfil de usuario (User Profile), nus recordos personales también se guardaran.<br>NOSI: Antes del iniciar la temporada, aseguinate de lener una anidad VAI: pura guordarla. <sup>j</sup> cCONS^Pi Puedes jugar con un equipo creado en un elmodo temporada <sup>o</sup> modo Playoffs, \ Playoffs \ No hay nada como lasfinales de baloncesto. El modo Playoff te permits saltarte la temporada normal e ir de todas formas a por el premio. La estructura sigue el reglamento de la NBA, pero puedes personalizar cada serie <sup>a</sup> 7,<sup>5</sup> <sup>6</sup> <sup>3</sup> partidos <sup>o</sup> tan solo a 1. NBAsk
Prácásas

Las lewendas de la NBA no se crean de la noche a la mañana; puede que hagan falla 100 tiros al dia. La evaluación de tiros (Shot Rater) te ayudará a pulir la técnica y los tiempos. De hecho, puedes perfeccionar todos los aspectos del ataque, en solitario  $\qquad$ 

En las practicas, tus cinco jugadores titolares estaran en lalinea lateral al principio, para que puedas practicar con cualquiera (recuerda que es facil introducir más mandos de control). Si se quiere cambiar aljugador con elque se esta practicando, hay que ir al menu de sustituciones (Substitutions). Al tener varies jugadores en las practicas puedes practicar los pases con icono y los pases con toque, y este es el  $\qquad$ sitio ideal para ensayar elpase desde tiro.

WOH; Puedes practicar con el jugador que desees seleccionandolo desde el menu de pausa (Pause).

# Opciones

£,Cuales son exactamente tus opciones? Aqui puedes ajustar los parametros del juego.

Reglamento de la NBA

Todas las reglas del juego se pueden modificar o desactivar. Echales un vistazo, <sup>y</sup> si lo prefieres, crea tus propisa reglas.

NQJA: Las nuevas reglas implanlodos par la NBA para lalemporoda <sup>1</sup> 999-2000 se hon incorporado al juego.

Author del junco

Aqui podras ajustar los niveles de dificultad, la velocidad del juego, la duracidn de los cuartos, las lesiones <sup>y</sup> muchas cosas mas.

Motto simulacidn y motto Arcade El modo simulacion le proporciona la accidn NBA mas realists: cansancio de los jugadores, faltas, lesiones y todo lo que quieras. SI buscas una experiencia mas relajada, le puede interesar elmodo Arcade; los saltos son mayores, los mates resullan mas especlaculares <sup>y</sup> todas las reglas se pasan por alto.

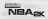

 $\sqrt{\frac{P_{\text{Vosten}}}{P_{\text{Vestla}}}}$  los efectos de sonedo, los comenlarios, ia musica, etc.

**Mando de control .**<br>Echa un vistazo a las diferentes configuraciones de los mandos y deja que sus pulgares decidan cual les gusla ma

Codgos **Codgos** no te varros a degir dónde.

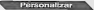

Crea tus propios personajes <sup>o</sup> equipo <sup>y</sup> comprueba tus records de usuarlo.

Crear ugador<br>Tanto al quieres crear un monstruo de dos metros y medio como si anunatas ono una promesa universitaria, aquí es donde puedes diseñarlos. Ajusta el tamaño de cada parte del cuerpo, transforma el rostro como quieras y distribuye Ids atrihutos para dar con lo que su rouino necessita.

# \Jugadones predeterminador

Para facilitarte las cosas, hay tres grupos de atributos predeterminados preparados para cada posicion disponible. Tanto siestas buscando e!prototipo de alero <sup>o</sup> un defensor inmenso, puedes encontrarlos aqui. Si lo deseas, puedes usar sus atributos como punto de partida <sup>y</sup> modificarlos como mas teconvenga.

NOTA: Penes diez puetas adicionales para distribuirlos como patenzo.

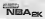

Grear eduico Crear equip Cuadros En los cuadros puedes ver las estadlsticas <sup>y</sup> clasificaciones de cualquier jugador.  $\nabla$ Fichase ^Buscas <sup>a</sup> un jugador impresionante? Prueba en elGM <sup>y</sup> cierra una buena operacion para tu equipo. Se pueden iichar hasta tres jugadores de cada equipo en una sola transaccion. Rannulla Permite crear un máximo de ocho suplentes personalizados para escoger del menú. de sustitucidn (Substitution). Tanto sinecesitas un tirador de tres puntos o un reboteador como si quieres a Ids mas habiles con el balon en lacancha, puedes organizar tu equipo aqui y asi ahorrarte e! tedioso procesos de sustituir a los jugadores uno a uno. <sup>V</sup> Importar \ smos que estás en casa de un amigo y quieres usar tus réel jugador y el usuario que has creado. Pues bien; solo tendras que introducir tu unidad VM en su consola Dreamcast para disponer de toda tu informacion personalizada. //OH; 5d pusde acceder a loda la infomacion desde el area mespondiente, es decir, para sekccmor Equipos creados (Created Teams) ve a Seleccionar equipo (Team Select). \ Records de usuario \ Visita esta pantalla para introducir el nombre de usuario <sup>y</sup> crear un perfil. Cuando hayas jugado unas cuantas partidas, vuelve para comprobar si tus puntuaciones Bstan entre las diez mejores.

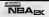

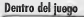

# Entremador

El entrenador strve precisamente para entrenar al equipo. Haz todos ins ajustes estratégicos necesarios.

### \Ordenes

Aqui puedes determinar los siguiantes ajustes para los jugadores del equipo;

- 'i' Presion defensiva (Defensive pressure): Regular, Dura (Tight) <sup>0</sup> Floja (Loose)
- 'i' Posicion defendida (Position defended): Asigna los marcajes, es decir si quieres que Pippen marque al alero del otro equipo, diselo aqui.
- <' Dos contra uno (Double team): Determine sobre quien se centrara tu defensa.

cuando quieras pedir un tiempo muerto, pulsa el botón Start y yn al manú de pausa (Pause). Siempre aparecen los tiempos muertos que te quedan antes de que decides si utilizer uno: solo tienes tres en cada parte, as! que usalos con precaución.<br>S finalmeirosa

XSustituciones \ Manten e!banquillo fresco <sup>y</sup> sin problemas. Aqui se puede sustituir <sup>a</sup> cualquiera de los suplentes. Puedes llevar <sup>a</sup> cabo sustituciones sencillas de jugador por jugador, sustituir a varios jugadores o cambiarlos todos. Pulsa los gasillos B y B para pasar

(esta) en aca a la manando en la zona? Pues saca a la <sup>Te</sup> esta consigues ninguna canasta? Pues ninguna canasta? Pues saca a tu jugador más escurridizo para que su velocidad trabaje en tu favor. iNecesitas un triple rapido? Usa el suplente de tres punlos. Los suplentes proporcionan una forma facil <sup>y</sup> rapida de cambiar la configuracion del equipo.

NBAsk

# \Sushfuciones (continuación)

### **Configuraciones**

Las configuraciones determinan como quieres que tengan lugar las sustituciones (Auto o Manual), a que ritmo que<br>sustituciones (Auto o Manual), a que ritmo quieres que juegue el equipo<br>(Game Tempo), su contraataque (Fast Br

## Estrategia

iQue jugadas quieres que pueda escoger el equipo? Echa un vistazo a los diagramas animados <sup>y</sup>asigna una jugadas determinada <sup>a</sup> cada boton si lo

 $G \cap G \cap G = \emptyset$  $R$  is easy in the unit  $\overline{r}$  -  $\overline{r}$  player of playoff y al partido setti decidido (ganas por un monton), saca a pista a los peores suplentes. No tiene el partido está decidido (ganas por un U sentido que tea inverteren estrella se les serva a los titulares para el seguente partido.

**VBA<sub>PK</sub>** 

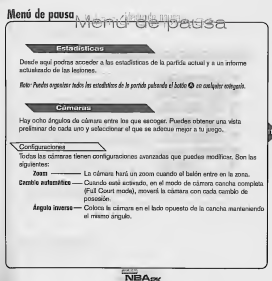

Controles de secrète qui des les Antarias, en cardi Controles de repotición de las jugadas Reproducir a til Alever Ţ. Acercar ☞ Panel do mentrade activate/dosso Rebobinar (analógico) R Avance rápido (analógico) (Botón D) Mueve indicador de sujeto el indicador de sujeto, tombién pandes "penoste" a capitanier dezate tale la montaire. Para de signalamente sitúa el indendor pearly encited del toas dor of sue acter **NBA<sub>2</sub>** 

# **Fantasy Draft**

iNunca le has preguntado que ambiente hay en el cuartel general de un equipo durante un<br>dinfi de la NBA? Puede que ésta sea la mejor oportunidad de averiguaria. Pura literat assibo un draft de toda le lega antes de empezar la literporado, active Fantasy Divit en el<br>menú de configuración de la temporada (Sasson Setting). Si decides hacer el dost, en<br>mostrará una fisia de equipos entre los que p mostrara una lista de equipos entre los que puedas elegir. Hasta cuatro jugadores pueden<br>participar en el draft. Introduce un nombre de usuario para los equipos que quieres seleccionar <sup>y</sup> Dreamcast hard su propio draft con los equipos no seleccionados.

Nola: Puedes elegir tantos equipos cowo quieras para el drofl.

' CONSEJO Si quieres acelerar la seleccibn de equipos, pulsa el boton O.

Enopfedados de la unidad VAV.<br>La pantalla VM, muestra información diversa y mensajes durante la panida.

Veras cosas como:

O Mensajes graciosos despues de los mates, triples, bloqueos, asistencias, tiros en el último segundo, etc. < El número y la posición de los jugadores cuando tengas activado el pase con iconos (Pass Icons). < El estado de las faltas de los jugadores, cuando se cometa una falta. El nivel de energia del jugador, de vez en cuando.  $\Rightarrow$  La energia de un jugador, la primera vez que se fatigue.  $\Rightarrow$  Un repaso de los tiempos muertos de los equipos, cuando uno de los equipos pida un tiempo muerto. «21 La evaluación y los porcentajes de tiro a canasta, cuando se haga un tiro.

## Guardan

El juego guarda los datos automaticamente cuando se sale de un modo que se puede guardar (temporada, playoffs, etc.) ¿Qué les queda por inventar?

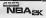

# Credits

VISUAL CONCEPTS Lead Engineer<br>Aki Rimpilainen

Director of Technology Tim Walter

Art Director<br>Matthew Crysdale

Lead Library Engineer<br>Chuck Batson

Audio Director<br>Brian Luzietti

Lead Tools Engineer<br>
Audrey Seycrour Audrey Seymour.

> Engineers<br>Trevor Strieker Bob Alexander Johnnie Yang Matthew Hamre Chris Larson Mark Horsley Gary Arnold Shawn Lee Nick Jones Scott Patterson

Artists Kurt Lai-Fatt David Dame Kaj "The Man" Swift Greens

Eric Apel Ray Wong ury weang.<br>Laabas Chandhelara. Cameron Chun Joyce Rietveld .<br>Outon Kaneko Nelson Wang Avril Harrison Steve Paris

Sound Designer Larry Peacock

Tools Engineers Joshua Lee Brian K. Hughes **District Play** 

Executive Producer<br>Gereg Thomas

Project Manager Asif Chaudhri

Assistant Project Manager Rustin Lee

Quality Assurance<br>Rick Andraschko

Special Thanks Jeff Thomas Wayne Herman Alice Crysdale Richard Yee Tim Meekins Solano College Players SEGA CREDITS

Senior Producer<br>Macrus Matthews

Producer Tracy Johnson

Assistant Producer Derrick Aynaga

Sega Sports Team Lome Asuncion Kirby Found David Perkinson Matt Underwood

Director, Sports Marketing Martha Hill

Associate Product Manager **Stacey Kerr** 

Special Consultant<br>Rod Higgins - Golden State Warriow<sub>s</sub>

Malian Capture Talent Tony Delk Charles BO Outlaw Roy Byrd Ward Farris

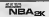

Dave Paniagua Waliyy HOOK Abdur-Rahim Saif Abdur-Rahim Sal Houseman<br>Salah Sundberg Kuwan Roach

Motion Capture House Of Moves Jarrod Phillips Tom Tolies James Scanlon

Goal Line Productions Paul Levine Cheryl Levine Joe Madden

Audio Script Writing<br>Rob Thomas

Voice Dier<br>Ook Callahan as PA Announcer Rest Box Cassaren as PH Armounce Rod Brooks as the Color Announcer Mark VanGelder as In Studio Mary Windows as Oncourt **Mary Vice** 

Recording Studio Conscious Sound Studios Benjamin Grant DePauw

Ploybook Design<br>Rod Higgins/Golden Stale Warriors Derrick Aynaga

Player Hating and Stnt Database Matt Underwood Derrick Aynaga Lome Asuncion

Lead Testers David Paniagua Ed Brady

Assistant Leads Willie Wareham

Testers Joey Edwards Scott Elkin David Fischer Joe Gora Jason Hill Abo Navarro Jermaine Ong

Patrick Pendergast Rick Ribble Jonas Robledo Todd Slepian Dan Windrem

Special Thanks - NEC<br>M. Imanishi

Manual Design<br>Richard Verdoni

NBA Entertainment, Inc. Greg Lassen

Shana Hoemke

Allsport Photgrophy Peter Orlowsky **Peace Union** 

Player Headshols ©NBA Entertainment

Arena Reference Material Allsport Photography

the NBA and insteal ad MIA momber foars identifications used an or is this product are instermedia, copyrighted climigns.<br>and courcheres of intellectual property of NBA Properties, the land the respective NBA member teams ing contracts to research propery others requires, we are the reserved from the root stars and ranging as upon<br>In aboly or in right without the prior waters consent of NBA Properties, Inc. © 1939 NBA Properties, Inc. All w

**NBA<sub>BK</sub>** 

AH NBA rosters are accurate as of October 11,1999, All photos and videos are from the 1998-1999 season.

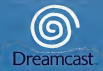

The sits, and knowledge this special term (2015) Colors and (2016) and (2016) and (2016) significant designs and<br>- other formed (2019) and (3), any of this frequency, included an include the results of the edition of the e

Copying or transmission of this game Is strictly prohibited. Unauthoris dirental or public performance of this gardhe is gardhe is Jegllche Verv|elfSltlgung Oder Obertragung dieses Spiels Iststreng verboten. Unautorisierter Verlein oder Sffentllche VorfGhrung dieses Spiels stellen etnen VerstoQ gegen geltendes Recht dar. Copier ou diffuser ce ]eu est strlctement Interdit. Toute location ou representation publique de ce jeu con^'tue une violation de laloi. La copia o transmisidn de este ]uego està terminantemente prohibida. El alquiler o utilización p<br>pGblica de esta juego es dellto y esta penado por la lev La dupllcazlone o la trasmlsslone d{ questo gioco sono severamente prolbite. II nolegglo non autorlzzato dimostrazioni in pubbllco di questo gtoco costituiscono una violazlone alle leggi vigentl. Koplering eller overfdring av detta spet Sr strSngt f6rb]udet. OtIIISten uthyming eller offentitg visning av detta spel Innebar lagbrott Het kopiSren of anderszlns overbrengen van dit spel Isten strennste verboden. Het onrechtmatig - vefhuren of openbaar vertohen van dit spel isbij wet verboden. This product is exempt from dasslfication under UK Law. In accordance with The Video Standards Council Code of Practice It is considered suitable for viewing by the age range(s) Indicated.<br>Product covered under one or more of U.S. Patents 5,469,374; 5,627.895; 5,688,173; 4,442,486; ' 4,454,594; 4,462,076; and Re. 35,839 and Japanese Patent 2B70S38 (Patents pending InU.S. and other countries) and Canada Patent 1,183,276 and European Patents 0682341, B3244; Publication 0671730, 0553545; Application 98938918.4, 08919599.5 **CELENCY** 

Sega and Department are registered trademarks or trademarks of Sega Enterprises, Ltd. .... (2010) 37-